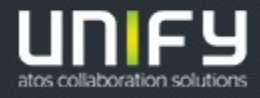

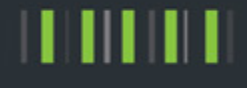

# <span id="page-0-0"></span>**Circuit** Descrição do Produto e Serviço

**Março de 2019**

Unify Software and Solutions GmbH & Co. KG 2019

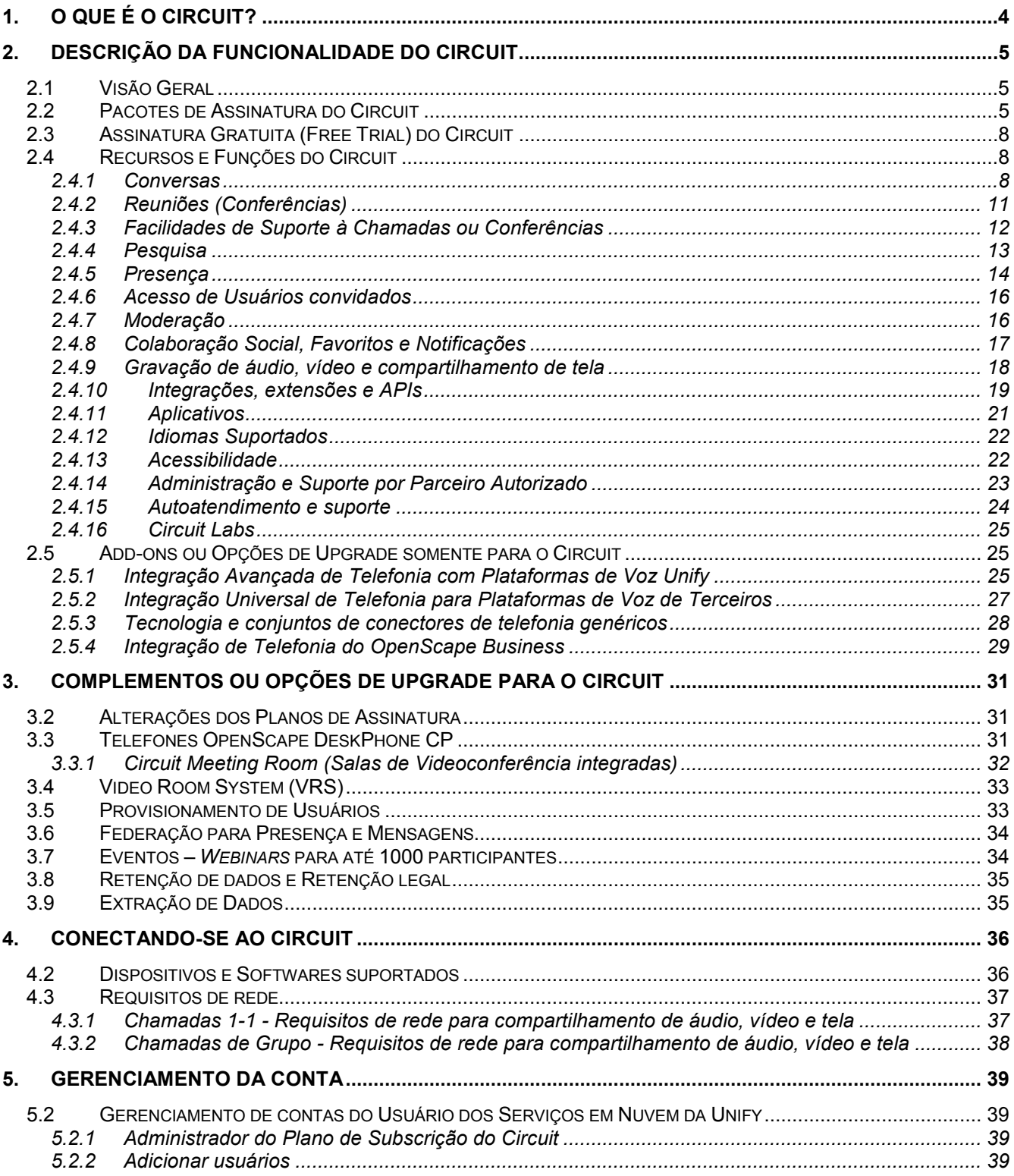

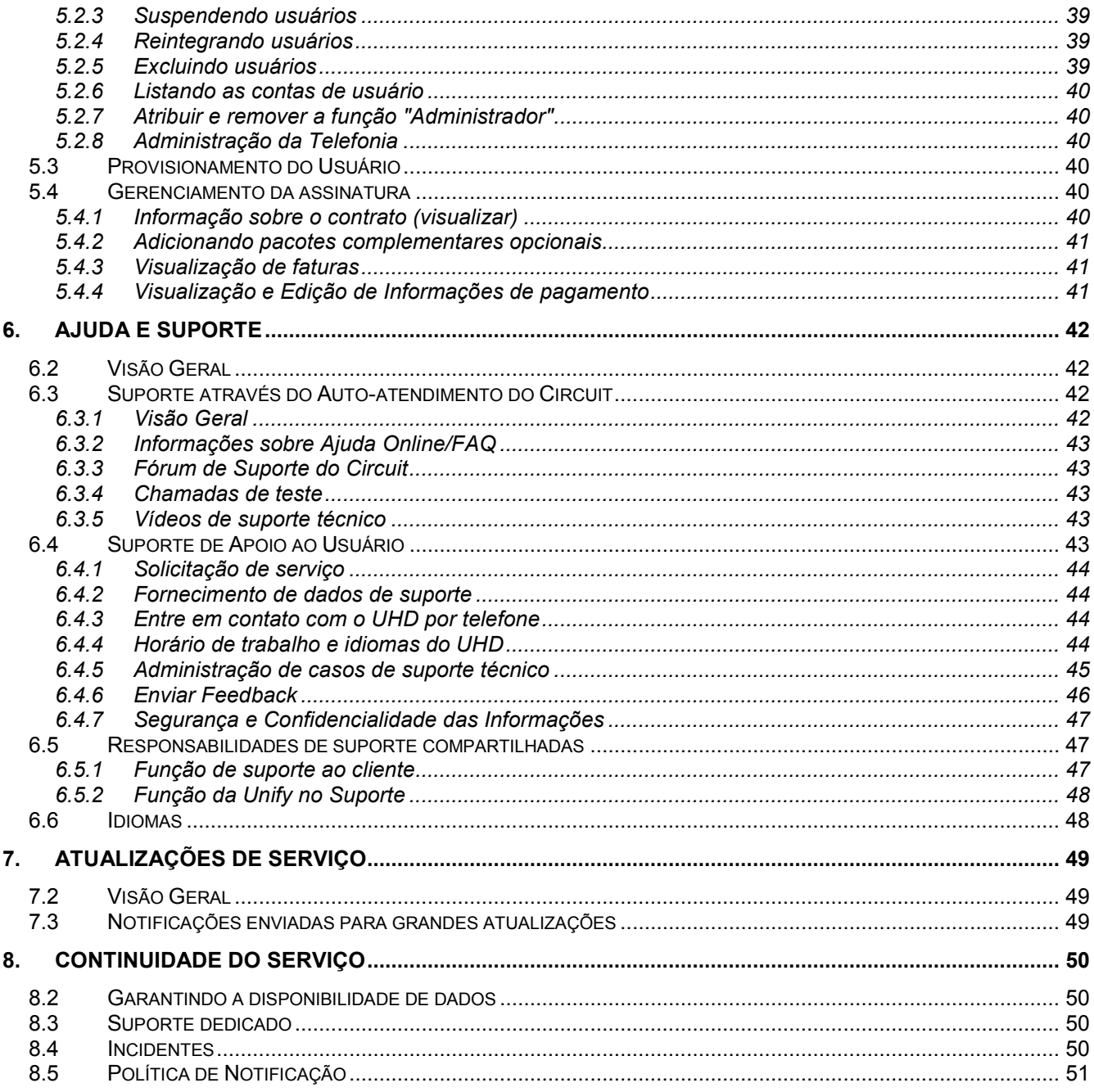

# **1. O que é o Circuit?**

<span id="page-3-0"></span>O Circuit é uma solução completa de *team collaboration.* Incorpora vídeo, voz de alta qualidade, compartilhamento de tela, mensagens de texto com formatação rich text e compartilhamento de arquivos em uma única plataforma com uma visualização unificada. Os usuários podem colaborar em qualquer modalidade que seja mais confortável, em um aplicativo intuitivo e colaborativo. Elimina a obrigação da troca de aplicativos para que os usuários possam se concentrar em conectar, inovar e colaborar. Fornece acesso instantâneo a arquivos e informações compartilhadas nas conversas ao longo do tempo. Tudo fica dentro do contexto da conversa, mantendo tudo o que é relevante em um só lugar. É uma plataforma que armazena e gerencia informações através de associações e conversas. Os usuários participam de conversas particulares individuais, em grupo ou com toda a empresa, onde todo o conteúdo e comunicação são compartilhados em um fluxo de conversa constante, que acompanha os usuários onde quer que eles estejam e em qualquer dispositivo que eles usem.

O Circuit usa o WebRTC para consolidar voz, vídeo HD, compartilhamento de tela, mensagens e compartilhamento de arquivos em uma única solução, independente de plataforma, que atende aos padrões de segurança e suporta um licenciamento flexível, sem arriscar o desempenho de sua infraestrutura de comunicações existente. Como é fornecido na modalidade de Software as a Service - SaaS, é fácil de implantar e gerenciar, além de ser muito econômico.

Além disso, oferece excelentes capacidades de integração com Plataformas PBX, que permite que o usuário utilize a interface do Circuit como aplicativo de controle virtual do seu ramal para fazer e receber chamadas telefônicas, permite interação com diferentes periféricos e acessórios de áudio e também permiti que salas de vídeo conferência sejam integradas ao ecossistema de colaboração por meio do Circuit Meeting Room. As Interfaces abertas de programação de aplicativos (Open APIs) oferecem a possibilidade de integrar o Circuit com outros serviços em nuvem, bem como em soluções de software já operacionais.

As partes restantes do documento descrevem os Serviços compartilhados dessas soluções, que chamamos de **Serviços em Nuvem da Unify**. Em outras palavras: os Serviços em Nuvem da Unify compreendem o Circuit.z

# <span id="page-4-0"></span>**2. Descrição da Funcionalidade do Circuit**

## <span id="page-4-1"></span>**2.1 Visão Geral**

O Circuit é fornecido na modalidade de Software como Serviço (SaaS). Isso significa que é disponibilizado para você via Internet com base em uma assinatura. Apenas, em pouquíssimos casos, o software precisa ser baixado e instalado no seu dispositivo, por exemplo, um aplicativo para PC, *smartphone* ou *tablet*.

O Circuit é oferecido através de diferentes planos de assinaturas. Consulte os **Termos de Preços e Pagamento do Apêndice (PPT)** para detalhes sobre os pacotes de assinatura disponíveis e Encargos e Limites aplicáveis.

O Circuit pode ser usado sob uma assinatura gratuita (Free Trial) que lhe permite usar o Circuit com um conjunto definido de funcionalidades sem custo. Consulte a seção "Gratuito" abaixo e a seção correspondente nos Termos de Serviço para obter detalhes.

As empresas normalmente preferem o plano "Professional" ou "Enterprise", que proporciona uma experiência de colaboração imersiva para toda a empresa ou para as equipes. Os dois tipos de assinaturas incluem suporte à integração de telefonia sem custo adicional por usuário (somente infraestrutura local potencial ou serviços relacionados não estão incluídos) e fornecem recursos como mais participantes na conferência, recursos de moderação, gravação de voz/vídeo, mais armazenamento e melhor suporte ao SLA e suporte técnico ao cliente.

## <span id="page-4-2"></span>**2.2 Pacotes de Assinatura do Circuit**

Os pacotes de assinatura do Circuit são uma combinação de funcionalidades do Circuit e Níveis de Serviços complementares fornecidos em vários tipos. A tabela a seguir fornece uma visão detalhada dos pacotes disponíveis.

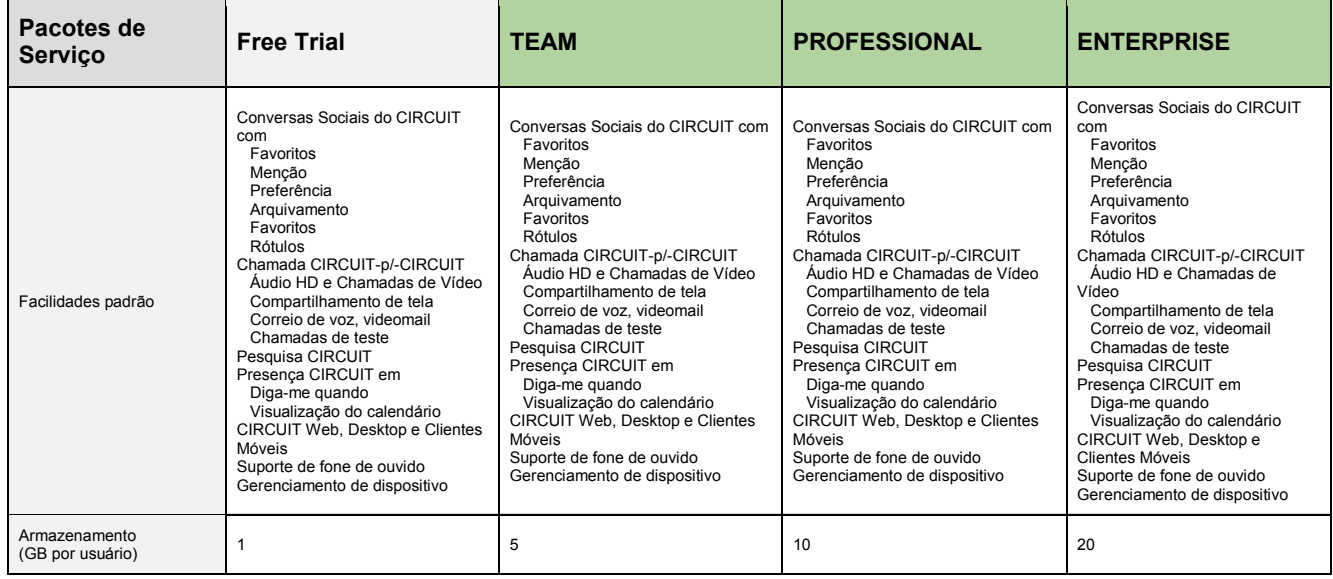

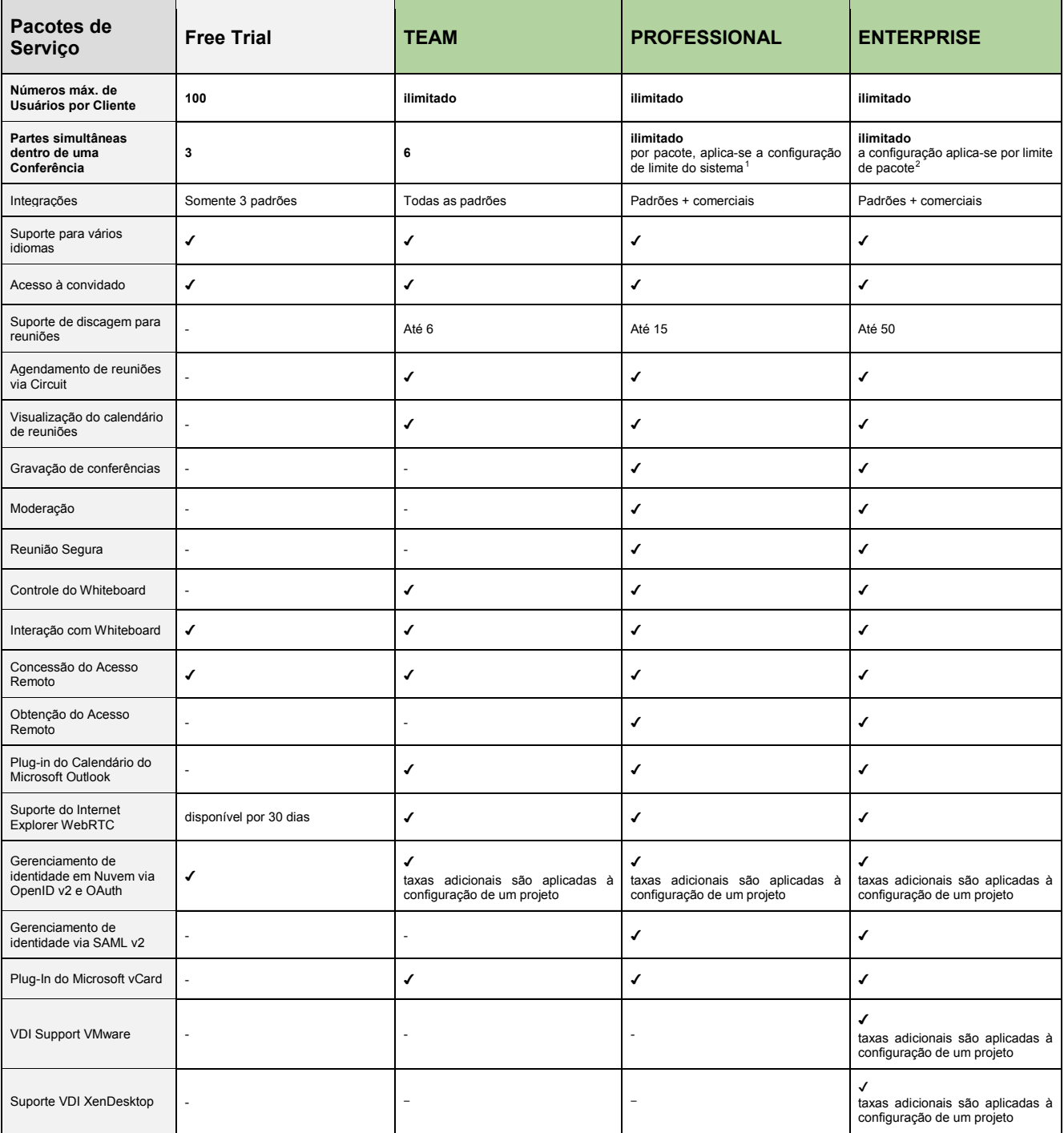

<span id="page-5-1"></span><span id="page-5-0"></span> $\frac{1}{1}$  $^{2}$  O Circuit possui um limite de 300 participantes ativos por conferência - verifique a oferta complementar "Eventos" se houver necessidade de mais participantes.

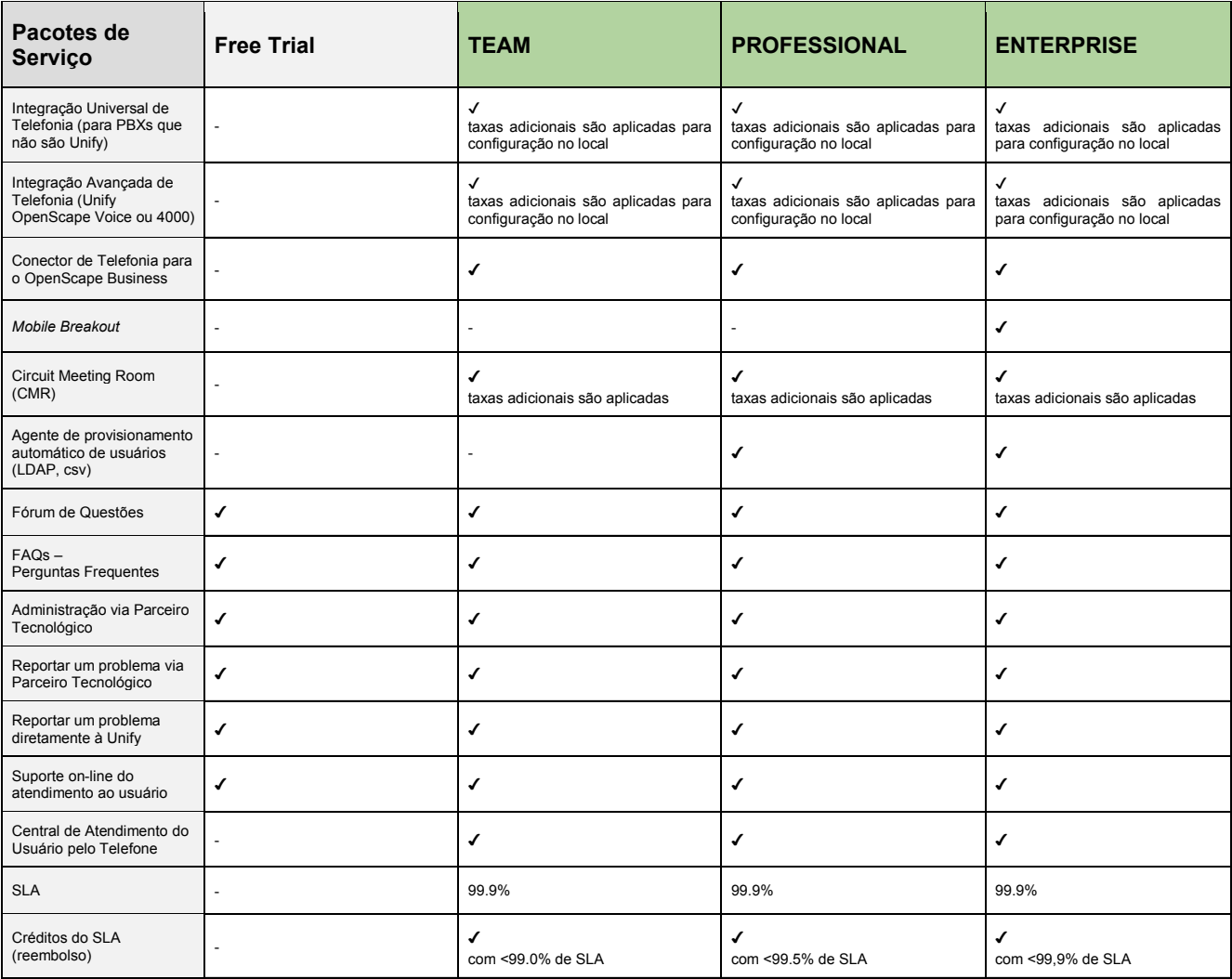

**Notas:**

a) Uma autorização é o direito de um USUÁRIO denominado acessar o CIRCUIT e usar os serviços no ramal descrito na tabela para os respectivos pacotes de serviços.

b) Uma assinatura fornece ao CLIENTE um número especificado de autorizações com pacotes de serviços associados aos quais o CLIENTE pode atribuir USUÁRIOS.

c) Autorizações para a Team, Professional e Enterprise podem ser combinadas em uma assinatura e uma Conta de Subscrição, respectivamente. As autorizações gratuitas não podem ser combinadas com assinaturas pagas, ou seja, assinaturas com usuários do tipo Team ou Professional.

d) A UNIFY oferece um pacote de serviços gratuitos para até cem (100) usuários do Circuit. Os recursos e o suporte fornecido pela UNIFY estão de acordo com o pacote "Gratuito". Quando os limites do CIRCUIT forem atingidos (por exemplo, Armazenamento) ou se for necessária uma funcionalidade adicional, o CLIENTE deverá decidir assinar um pacote de serviços pagos do CIRCUIT e quais Usuários do Circuit gratuito do CLIENTE serão convertidos (novamente, as autorizações gratuitas não podem ser combinadas com assinaturas pagas).

e) A integração avançada com a solução de telefonia requer componentes de solução adicionais da carteira do OpenScape da Unify. O custo e o serviço para tais componentes não estão incluídos nos Encargos de assinatura mensal.

f) A integração universal de telefonia inclui a conectividade de sistemas de telefonia ao Conector Universal de Telefonia da UNIFY em até 100 usuários. Outros modelos de implantação para essa integração, como os conectores de telefonia instalados no local *(on premis*e*)* que fornecem uma maior capacidade, não estão contemplados no valor mensal por usuário. O custo e serviços para tais modelos de implantação requerem proposta específica para licenças do conector e serviços de implantação e manutenção.

g) As funções e os recursos marcados com a bandeira Plano acima podem não estar disponíveis imediatamente, mas serão disponibilizados com o tempo. No entanto, devido a mudanças na prioridade com base no mercado e no feedback do cliente, eles podem ser atrasados ou totalmente cancelados.

## <span id="page-7-0"></span>**2.3 Assinatura Gratuita (Free Trial) do Circuit**

Sob a assinatura Gratuita do Circuit, um cliente em potencial pode usar o Circuit com um conjunto definido de funcionalidades gratuitas.

Aplicam-se as seguintes condições para a assinatura gratuita:

- Para obter uma visão geral sobre os recursos técnicos e suporte, consulte o capítulo [2.2](#page-4-2) coluna 'Free Trial.
- A conta Free Trial não é limitada pelo tempo.
- Sob o pacote de serviços Gratuitos, o Cliente pode provisionar até cem (100) Usuários do Circuit (incluindo o Administrador de uma Conta de Subscrição do Circuit) para aquela Conta de Subscrição do Circuit.
- O armazenamento é limitado a 1 GByte por Usuário do Circuit acumulado no armazenamento da Conta de Subscrição
- Para o período do pacote de serviços Gratuitos, a Unify não fornecerá garantias, e nenhuma responsabilidade ou compromissos de níveis de serviço serão aplicados.

O pacote de serviços Gratuitos está sujeito a termos especiais descritos nos Termos de Serviços - [TOSP.](https://unify.com/en/legal-information/terms-of-service-production?tac=1)

## <span id="page-7-1"></span>**2.4 Recursos e Funções do Circuit**

O Circuit e seus os planos de assinatura fornecem o conjunto de funções descritas nos subcapítulos a seguir.

## <span id="page-7-2"></span>**2.4.1 Conversas**

Uma Conversa agrupa vários canais de comunicação (como voz, vídeo, mensagens e compartilhamento de tela) em um único fluxo de interação entre usuários, que é persistente em relação a sessões de interação individuais.

As conversas podem ser entre dois Usuários do Circuit (face a face) ou dentro de um grupo de Usuários do Circuit, e elas podem ser "abertas" ou "privadas". Depois que a Conversa é iniciada, ela é projetada para fornecer continuidade e contexto à medida que a interação progride entre os usuários.

#### • **Comunidades**

- As comunidades são projetadas para compartilhar informações entre todos os Usuários do Circuit na respectiva Conta de Subscrição do Circuit. As comunidades podem ser iniciadas e ficam visíveis para os outros Usuários do Circuit daquela Conta, que pode entrar e sair a qualquer momento.
- **Conversas privadas: 1-1 ou em Grupo**
	- As Conversas Privadas são projetadas para serem acessadas apenas pelos participantes designados que são convidados. Os participantes podem ser adicionados ou removidos.
	- Conversas privados do tipo 1-1 ou em grupo podem ser iniciadas dentro do Circuit. Ou, um hiperlink pode ser compartilhado com outros usuários (ou seja, incorporado em uma assinatura ou página da Web) para que uma chamada de áudio, vídeo ou o compartilhamento de tela possa ser iniciado facilmente por eles.
- Conversas com grande número de participantes podem ser criadas através de listas CSV ou endereços de email copiados do Outlook. Além disso, sua lista de membros pode ser ampliada através do plug-in do Circuit para o Outlook.
- É possível incluir o assunto/descrição de uma conversa e adicionar uma imagem avatar para que os usuários possam identificá-las facilmente.

## • **Compartilhamento de tela e aplicativo**

- O compartilhamento de tela foi projetado para compartilhar sua tela da área de trabalho ou uma janela específica de um aplicativo em execução no seu PC com todos os participantes de uma chamada ou conferência específica. Quando um compartilhamento de tela de baixa resolução é visualizado em um monitor de alta resolução, a imagem é aprimorada para melhor preencher a área de visualização disponível.
- Ao realizar chamadas com o aplicativos iOS e Android, os usuários também podem compartilhar sua tela.
- O vídeo de uma pessoa falando se compartilhado é visível em uma pequena janela exibida na parte superior ou na lateral da janela de compartilhamento de tela, dependendo da sua largura.
- Quando o apresentador está usando o aplicativo de desktop, todos os outros participantes podem clicar na apresentação no final, tornando o ponteiro do mouse visível para todos os participantes, por exemplo útil quando se fala de um objeto em particular.
- A indicação de compartilhamento de tela ativa fornece aos usuários que compartilham sua tela no aplicativo Desktop uma indicação permanente de que estão compartilhando ativamente, para melhor visibilidade e controle.
- O recolhimento / expansão de áreas de funções globais, como o seletor de conversação, é fornecido por motivos de privacidade - útil para compartilhamento em tela cheia.

## • **Controle Remoto de Tela**

- Em uma chamada direta entre dois usuários ou uma conferência, um usuário pode solicitar o controle de um usuário remoto que esteja utilizando a aplicação do Circuit para Desktop ao invés do navegador.
- O PC remoto pode ser manipulado com o mouse e o teclado locais somente se esse usuário remoto conceder acesso.

#### • **Suporte ao** *rich text*

- O suporte ao *rich text* é projetado para aplicar a formatação de texto ao escrever uma mensagem em uma Conversa, incluindo negrito, itálico, sublinhado, marcação e listas com marcadores ou enumeração.
- **Anexos de arquivos e visualização de arquivos**
	- Os anexos de arquivos e a visualização de arquivos são projetados para adicionar um anexo de arquivo a uma Conversa procurando e selecionando o arquivo ou arrastando e soltando o ícone do arquivo na Conversa.
	- Alguns tipos de arquivo (por exemplo, imagens, vídeos) geram uma visualização prévia dentro da Conversa para uma visualização rápida, incluindo, entre outros, .jpg, .bmp, .png, .mp4 etc.

#### • **Hyperlinks de sites**

 Os hiperlinks de sites são projetados para incluir um hiperlink para um site em uma conversa que pode ser facilmente aberta.

 Uma pré-visualização padrão de links fornece aos outros usuários uma primeira idéia do assunto do site vinculado.

## • **Links Específicos do Circuit**

- Os links do Circuit podem ser compartilhados para uma conversa, uma reunião, um tópico ou uma mensagem.
- O navegador e aplicativo de desktop reconhecem a referência circuit:// nas postagens e os abre quando clicados.
- Links curtos (como usado no Twitter, por exemplo) podem ser usados dentro do aplicativo para navegação ou referências.
- Links completos permitem que o aplicativo desktop ou o aplicativo iOS os abra a partir sempre que recebidos em outro lugar, por exemplo, com um convite de reunião com a sala para a conferência.

## • **Media player incorporado**

 Os arquivos enviados para conversas compatíveis com o player de áudio/vídeo HTML5 podem ser visualizados/ouvidos por streaming diretamente pelo cliente sem fazer o download do arquivo. Atualmente, suportamos formatos de arquivo como MP4, OGG, WebM, MP3, Wav.

## • **Arquivamento de Conversas**

 Uma conversa arquivada é "desativada" e não aparece no seletor de Conversa normal. Enquanto uma conversa está desativada, as notificações de novas mensagens podem ser recebidas e a Conversa pode ser acessada no seletor de visualização "Conversas arquivadas". Uma conversa arquivada pode ser reativada, ou seja, transformada em uma Conversa normal a qualquer momento.

## • **Suporte de áudio HD**

 O suporte de áudio HD é fornecido para chamadas de áudio nos dispositivos do Circuit: o codec OPUS oferece uma qualidade de som impressionante por se adaptar dinamicamente aos recursos de rede disponíveis.

## • **Suporte de vídeo HD e Full-HD**

- O suporte a vídeo HD foi projetado para usar um codec de vídeo de suporte HD 720p para uma chamada de vídeo entre dispositivos do Circuit, se os dispositivos e as condições de recursos da rede suportarem vídeo HD (720p).
- No Circuit Meeting Room, o sistema de vídeo Full HD (HD1080p) também é suportado.
- Observe que o suporte a chamadas de vídeo depende dos recursos de hardware do dispositivo do Usuário do Circuit e da disponibilidade de largura de banda de rede suficiente. O Circuit ajustará automaticamente e dinamicamente a qualidade de vídeo aplicada, dependendo das condições do recurso do dispositivo e da rede.
- A qualquer momento, o usuário pode alternar facilmente para uma exibição de vídeo em tela cheia.
- Da mesma forma, a proporção depende da webcam usada. Se a câmera suportar 16:9, isso é usado para fornecer uma imagem mais ampla e melhor experiência ao usuário - isso é uma vantagem quando várias pessoas compartilham um dispositivo em uma reunião.
- **Mensagens de áudio e vídeo / correio de voz visual**
	- O correio de voz do Circuit pode ser ativado por um usuário, o usuário pode gravar uma saudação pessoal e determinar o horário do toque para aceitar uma chamada. As mensagens de áudio ou vídeo são armazenadas

na conversa individual com o remetente. O usuário recebedor é notificado e pode ouvir o correio de voz com o player incorporado a qualquer momento, pode repetir total ou parcialmente, excluir a mensagem ou ligar de volta.

## • **Corretor ortográfico**

 O Circuit fornece verificação ortográfica nas mensagens redigidas por meio de ferramentas auxiliares. No navegador, a verificação ortográfica do navegador é usada, no aplicativo Desktop, aplica-se a verificação ortográfica do Windows 8 (ou superior) ou do sistema operacional do MacOS. O aplicativo para desktop no Win7 suporta apenas Inglês.

## <span id="page-10-0"></span>**2.4.2 Reuniões (Conferências)**

Você pode participar de reuniões com seus colegas. O vídeo em HD, o áudio perfeito e o rápido compartilhamento de tela ajudam você a participar rapidamente.

## • **Suporte de discagem para Conversas privadas em grupo**

 O suporte de discagem para Conversas privadas em grupo é projetado para permitir que os participantes, que não fazem parte de uma assinatura paga do Circuit, participem de um grupo de Conversa privada via áudio usando o número de telefone da discagem fornecido e o PIN da conferência usando uma infraestrutura de Provedor de Serviços de Telecomunicações local, contratada pelo próprio Cliente, que deve ser conectada ao Circuit através da integração do Conector de Telefonia. Os números de telefone da discagem e o respectivo PIN da conferência são fornecidos na visualização dos detalhes da Conversa.

## • **Criação de novo convite**

- Gerar um texto de convite permite que os usuários pagantes gerem os detalhes do convite com os números de telefone necessários e o PIN da conferência para uma Conversa privada em grupo. Essas informações serão copiadas para a área de transferência do dispositivo de um usuário para que ele possa ser colado em outro aplicativo.
- Os participantes das conversas podem ser copiados facilmente, também, para convites de um calendário externo.
- **Circuit para plug-in do Outlook (descrito abaixo em integrações)**

## • **Visualização da reunião**

- Se o Calendário do Outlook do usuário estiver conectado ao Circuit, as reuniões agendadas em andamento e futuras serão exibidas. O usuário é notificado quando uma reunião começa e ele pode entrar facilmente.
- **Reunião discada**
	- Os usuários do Circuit podem ser adicionados à reunião durante seu curso: os usuários adicionados dessa forma recebem uma chamada da ponte de conferência do Circuit - eles não são adicionados à conversa para que o conteúdo da conversa não seja compartilhado.
	- O ramal opcional por meio de um conector de telefonia permite adicionar pessoas no telefone a uma reunião em andamento.
- **Moderação (descrita abaixo separadamente)**

## • **Reunião Segura**

- Às vezes mencionada como Reunião segura garante que apenas usuários conectados ao Circuit possam participar a partir de seus aplicativos do Circuit. As discagens de telefonia são desabilitadas em Reuniões autenticadas para garantir maior segurança.
- **Dispositivos de áudio e vídeo podem ser alterados antecipadamente e durante uma chamada ativa**
- **Espaço exclusivo de reuniões – Call Stage**
	- *Call Stage:*

É projetado como uma área especial mostrada quando uma chamada ou conferência é executada. Os avatares dos participantes ativos são mostrados em uma tela compartilhada ou mesmo um *whiteboard* é mostrado nessa área em diferentes visualizações que podem ser selecionadas pelos usuários.

Além disso, o estágio de chamada permite que um usuário controle a reunião e os participantes, por exemplo, os usuários podem silenciar a si mesmos ou até silenciar um indivíduo com ruído de fundo sentado em um carro. Se executado, essas ações são indicadas para o usuário afetado.

Mini *Call Stage*:

Se os usuários quiserem conversar enquanto estiverem em uma chamada individual ou conferência, eles poderão utilizar o recurso de conversa via texto a qualquer momento. Essa alternativa é oferecida pelas aplicações do Circuit no PC, seja a aplicação ou navegador, permitindo aos usuários acompanhar melhor a chamada enquanto conversam: o Mini *Call Stage* fornece uma visualização que agrupa a chamada na área superior da tela para que a conversa relacionada seja acessível na parte inferior.

*Call Stage* Separado:

Oferece ainda mais flexibilidade aos usuários com o botão de Pop out para o *Call Stage*, que quando acionado, abre uma nova janela apenas com a chamada ativa. A janela principal é liberada dessa maneira para todos os outras interações e recursos.

#### • **Resumo da Reunião – Chamada ou Conferência**

- Um resumo da reunião é sempre salvo na conversa após o final de cada reunião on-line:
	- Tempo e duração
	- Lista de participantes
	- Gravação (se realizada)
- Os usuários podem interagir com este resumo no histórico de conversação respondendo ou comentando, gostando ou sinalizando.

## <span id="page-11-0"></span>**2.4.3 Facilidades de Suporte à Chamadas ou Conferências**

## • **Quadro de Interação** *- Whiteboard***:**

 Durante uma conferência ou uma chamada 1-1, um quadro de interação (*whiteboard*) pode ser iniciado e os participantes podem colaborar para visualizar suas idéias, desenhando-o com todos os participantes. Iniciar um embarque branco requer um aplicativo da área de trabalho ou um cliente da web. Todas as festas de mesa, incluindo os convidados, podem contribuir.

- Os usuários podem executar várias ações:
	- Criar desenhos livre, setas, linhas retas, retângulos, círculos e outras formas
	- Selecionar uma imagem como plano de fundo e desenhar nela. Ou fazer *upload* de imagens como objetos em primeiro plano - isso pode ser feito também por meio do recurso arrastar e soltar.
	- Selecionar cores ou largura da linha
	- Selecionar objetos para modificação e redimensionar, reposicionar, editar ou excluir
	- Desfazer a última ação
	- Apagar todo o quadro
- Um quadro branco se não for removido ativamente é salvo na conversa como imagem incorporada no final da chamada e pode ser exportado a qualquer momento.
- Em aplicativos móveis e no Circuit Meeting Room, um quadro branco pode ser visualizado, mas não adicionado, editado ou removido.
- Semelhante ao vídeo ou ao compartilhamento de tela, o usuário pode selecionar a exibição do *whiteboard* em tela inteira.
- Os usuários são notificados se a largura de banda e a qualidade de rede próprias ou remotas dos usuários afetam a chamada. O sistema pode solicitar ao usuário para interromper o vídeo com intuito de economizar largura de banda e melhorar a qualidade de áudio.
- Sinais de áudio são dados se uma chamada cair. Os aplicativos móveis tentam se reconectar automaticamente. Isso funciona na medida do possível sempre que houver mudanças de conexão entre as redes Wi-fi, LTE e 3G.
- A classificação de chamadas permite coletar dados para entender a experiência e a aceitação do usuário. Uma solicitação para avaliar a chamada é apresentada aos usuários de forma aleatório e não acontece para todas elas (chamadas individuais, reuniões, chamadas telefônicas, se ativadas).

## <span id="page-12-0"></span>**2.4.4 Pesquisa**

A funcionalidade de pesquisa dentro do Circuit permite que o usuário pesquise por diversos conteúdos, incluindo, usuários, contatos, remetentes de mensagens, arquivos ou palavras específicas mencionadas em conversas.

- **Pesquisa de texto em Conversas e Comunidades**
	- A pesquisa de texto em Conversas é projetada para destacar os resultados da pesquisa em uma Conversa ou Comunidades e para permitir a navegação entre elas.
	- A pesquisa "Enviado por" permite encontrar facilmente mensagens de um determinado remetente.
- **Pesquisa de usuários e pessoas**
	- A pesquisa do usuário é projetada para procurar Usuários do Circuit, por exemplo, para iniciar uma Conversa com aquele Usuário do Circuit, para adicionar um Usuário do Circuit a uma Conversa existente ou para pesquisar Conversas das quais um Usuário do Circuit específico faz parte.
	- Pessoas (contatos) podem ser encontradas entre usuários e em diretórios conectados quando a integração de Telefonia opcional é implementada.
- **Pesquisa de marcadores**

 Os usuários podem atribuir seus próprios marcadores a qualquer conversa. Os Usuários podem pesquisar esses marcadores para ajudá-los a organizar e gerenciar várias conversas sobre tópicos ou projetos semelhantes. Além de pesquisar a partir do campo de pesquisa principal, uma pesquisa pode ser iniciada facilmente a partir da lista de marcadores mantida na área de configurações de um usuário.

## • **Pesquisa Interativa / Escopo e Filtros**

- Os resultados da pesquisa são exibidos durante a digitação.
- É possível selecionar um escopo como conversas, membros, pessoas, por quem enviou, arquivos, datas ou marcadores. As datas podem ser dias dedicados, semana, mês ou simplesmente períodos finais ou em andamento
- Vários filtros podem ser aplicados um por um e resultar numa busca por um conteúdo ou mensagem específicos.

## • **Listagem de tópicos**

 Uma visualização dedicada é fornecida para possa ver os tópicos com seus títulos em uma lista e a possibilidade de acessá-los individualmente.

## • **Tópicos fixados**

- Um usuário pode fixar um tópico importante em uma conversa. Os tópicos fixos são exibidos no painel de informações da conversa e podem ser encontrados e visualizados facilmente por todos os participantes.
- Em uma conversa moderada, esse direito é restrito a moderadores.

## <span id="page-13-0"></span>**2.4.5 Presença**

A presença dos usuários indicada permite que outros usuários entendam a capacidade e a disposição para se comunicar.

## • **Status de presença automatizada**

- O status de presença automatizada foi projetado para indicar o status de presença do usuário automaticamente de acordo com o uso do dispositivo pelo usuário. O status de presença pode ser
	- **On-line**: o usuário está logado e ativo.
	- **Off-line**: o usuário está desconectado.
	- **Ausente**: o usuário está conectado e inativo por pelo menos cinco minutos em um dispositivo que executa o aplicativo para desktop ou está pelo menos 40 minutos inativo na guia "Navegador do Circuit" do *webclient*.
	- **Ocupado**: o usuário está compartilhando sua tela ou o usuário selecionou para adiar as notificações (não perturbe).
- **Em chamada:** é indicado automaticamente se um usuário estiver executando uma chamada do Circuit ou, dado um conector de telefonia opcional, uma chamada de telefonia.
- **Móvel - online:** é uma indicação de que o usuário está on-line, mas apenas em um dispositivo móvel, por isso pode não estar ativo no cliente (por exemplo, o telefone pode estar no bolso)
- O status de presença é mostrado como um círculo colorido ao redor da foto do usuário. Nos demais painéis de membros de conversas o status é presentado por um ponto da cor do status.

## • *Status* **baseado na localização**

 É projetado para fornecer informações sobre a localização do usuário que podem ser compartilhadas com outros usuários do Circuit se essas informações estiverem disponíveis e se o usuário optar por permitir o compartilhamento dessas informações. O usuário pode ver qual é o local que está sendo compartilhado com outros usuários do Circuit nas configurações de Privacidade. O usuário também pode permitir ou proibir o compartilhamento de local.

#### • **Suspensão de notificações**

- A suspensão de notificações é projetada para fornecer uma opção para o usuário não receber avisos por 1, 2 e 4 horas ou pelo restante do dia. O usuário pode alterar o tempo ou cancelar.
- Esta suspensão pode ser ativada automaticamente quando o usuário compartilhar sua tela e retomar após o não compartilhamento.

## • **Texto de status definido pelo usuário**

 O usuário pode definir um texto de status de formato livre por conta própria, por exemplo, para explicar a indisponibilidade ou para direcionar uma mensagem para quem o está substituindo em uma ausência.

## • **Diga-me quando**

 Se um determinado usuário do Circuit estiver indisponível, mas outro usuário desejar se comunicar com ele, o segundo poderá solicitar uma notificação automática do sistema, por exemplo, quando o usuário desejado alterna do estado ausente para disponível ou efetua *login*.

## • **Fora do escritório** *(Out of Office)*

- Em uma conversa 1-1, um usuário pode ver se o outro usuário está como fora do escritório (*Out-of-Office)* no Outlook.
- O texto da mensagem de ausência do Exchange é exibido no perfil do usuário sempre que o usuário estiver utilizando o conector do Exchange e a mensagem for configura em seu aplicativo Outlook.

## • **Configurações de privacidade**

- Os usuários podem compartilhar sua presença para outros usuários no sistema, apenas outros usuários em seus inquilinos ou não todos.
- Se o compartilhamento para externos for desativado, os usuários de outros locatários não terão acesso aos dados do perfil do usuário, nem à sua localização nem à sua presença.

## • **Controle de notificação**

 Os usuários podem controlar notificações de mensagens recebidas no aplicativo de desktop e no cliente Web em comparação com os aplicativos móveis

- Uma seleção / desmarcação é viável para todas as mensagens, mensagens diretas, menções e favoritos
- Se uma notificação de áudio for reproduzida, pode ser controlado por mensagens, chamadas, chamadas oferecidas e sons do sistema de circuito.
- No Windows 10, notificações nativas e as opções de controle do sistema operacional estão sendo usadas.

## <span id="page-15-0"></span>**2.4.6 Acesso de Usuários convidados**

## • **Convidado da sessão**

- O convidado da sessão permite que você tenha reuniões em tempo real com usuários que não sejam do Circuit. Simplesmente compartilhando uma URL para uma reunião do Circuit, outras pessoas podem participar por meio de um navegador ou aplicativos móveis do Circuit.
- Qualquer pessoa pode ser adicionada às reuniões sem custo adicional e sem configuração.
- Os convidados da sessão têm acesso apenas aos recursos em tempo real da reunião voz, vídeo e compartilhamento de tela. O conteúdo da conversa nunca é acessível pelos convidados da sessão. Eles têm que esperar até que um usuário do Circuit inicie a reunião.
- Se um usuário do Circuit precisar participar de reunião que contém dados confidenciais, o acesso de convidado também poderá ser realizado por ele.
- **Usuários Externos**
	- Usuários do Circuit, porém externos à empresa podem ser convidados por meio do endereço de e-mail que utilizam no *login* para as conversas e reuniões, o que lhes dá acesso ao conteúdo das conversas. Isto permite uma cooperação ainda maior com pessoas externas, por exemplo, para colaborar em projetos. Um convidado que foi adicionado anteriormente pode ser encontrado através da pesquisa, como membro ou participante pontual de uma sessão passada, no resumo da conversa.
	- Os usuários externos têm permissões restritas em comparação com usuários internos (para conversas em seus próprios clientes), por exemplo, eles não podem alterar o título de uma conversa, torná-la moderada ou iniciar uma gravação.

## <span id="page-15-1"></span>**2.4.7 Moderação**

A moderação apresenta um papel especial de moderador na conversa e nas reuniões on-line nela iniciadas. Este papel pode ser realizado inicialmente por qualquer usuário do tipo Professional ou Enterprise. Um moderador pode atribuir essa função a outros usuários para compartilhar ou entregar. Ou, ele pode removê-la novamente de outros moderadores e tornar a conversa normal novamente.

Em conversas moderadas, apenas os moderadores podem alterar títulos ou imagens. E somente os moderadores podem adicionar ou remover os usuários da conversa, o que lhes dá controle sobre as pessoas que compartilham o conteúdo das conversas.

Nas reuniões on-line de conversas moderadas, algumas regras especiais também se aplicam:

• Uma conferência moderada somente pode ser iniciada e somente continua se pelo menos um usuário de uma Conta de Subscrição for participante.

• Os moderadores que celebram a conferência têm alguns direitos especiais: eles podem encerrar toda a conferência ou podem silenciar todas as partes. Após o término da reunião, apenas os moderadores podem excluir uma possível gravação

Nas reuniões online de e para conversas moderadas, também são aplicadas algumas regras especiais:

- Uma conferência moderada só pode ser iniciada e só continua se pelo menos um usuário do locatário for participante.
- Apenas os moderadores que entram em uma conferência têm alguns direitos especiais:
	- Terminar a conferência.
	- Silenciar todas as partes.
	- Iniciar / parar / retomar gravações. Após o término da reunião, apenas os moderadores podem excluir uma gravação feita.
	- Permitir ou não permitir o acesso de convidados para reuniões seguras.
	- Quando um moderador compartilha sua tela, os moderadores não podem assumir o controle. Os moderadores não podem compartilhar quando ninguém mais está compartilhando.

Conferências moderadas são projetadas para auxiliar reuniões com pessoas externas. Os externos precisam aguardar enquanto ouvem música até que os usuários da Conta de Subscrição ou moderadores entrem na conferência. Mesmo se o moderador sair da conferência sem terminá-la, ela terminará automaticamente depois que o último usuário da Conta de Subscrição sair - isso restringe a comunicação de elementos externos na conversa ativa.

## <span id="page-16-0"></span>**2.4.8 Colaboração Social, Favoritos e Notificações**

O Circuit suporta interações sofisticadas entre usuários e os notifica em caso de mensagens ou chamadas.

- **Modelo de conversas**
	- Os usuários podem discutir vários tópicos em uma única conversa com várias pessoas ou em uma conversa individual. Para essa finalidade, os tópicos são oferecidos e os usuários são adicionados ao encadeamento simplesmente respondendo a ele.
	- Notificações não lidas mostram aos usuários novas mensagens. Em uma conversa, a indicação de leitura/não lido permite que os usuários identifiquem a nova postagem relevante nos encadeamentos.
- **Emoticons**
	- Cores e sentimentos são trazidos para as Conversas e Comunidades, adicionando emoticons expressivos e vibrantes às suas mensagens. Um conjunto exclusivo de emoticons exclusivos que imitam expressões faciais, bem como a paleta padrão típica, é fornecida para permitir que um usuário do Circuit possa se expressar de maneira visual.
- **Menção**
	- Os usuários podem mencionar outras pessoas em suas postagens e torná-las cientes de um conteúdo interessante ou contribuição e tarefas valorizadas. As notificações para as menções de um usuário são listadas

em uma área separada para permitir que os usuários visualizem rapidamente as menções diretas e possam acompanhá-las. A área de notificação possui uma indicação de leitura/não lido para essas menções.

- *Like*
	- Os usuários podem gostar de uma postagem e ela será exibida para todos os usuários na conversa, para que exista uma maneira fácil de apoiar ou concordar com alguém.

#### • **Favoritos (incluindo lista de amigos)**

- Os Favoritos permitem que os usuários marquem e organizem conversas importantes para um processamento posterior ou acesso frequente rápido e fácil.
- Se conversas individuais estiverem marcadas, isso indica a presença para que os favoritos possam ser usados como grade de equipe ou lista de amigos
- Itens na área de favoritos podem ser livremente organizados

## • **Marcadores (***Labels***)**

- Os usuários podem atribuir seus próprios marcadores aos cabeçalhos da conversa. Os marcadores usados podem ser verificados na área de configurações do usuário, onde os marcadores também podem ser adicionados, renomeados ou excluídos.
- Com a opção de procurar por esses marcadores, os usuários podem se organizar.

## • **Notificações de áudio**

- As chamadas ou mensagens recebidas alertam os usuários de forma audível ou visual, dependendo das configurações do usuário.
- O dispositivo de alerta de uma chamada pode ser selecionado no navegador e no aplicativo para computador independente do dispositivo selecionado para chamadas e reprodução de áudio/vídeo.

#### • **Configurações para controle de notificações ao usuário**

- Cada usuário pode selecionar diferentes notificações para os aplicativos móveis ou desktop. As configurações são fornecidas para todas as mensagens, mensagens diretas, menções e favoritos (as chamadas de áudio e vídeo ou a participação na tela sempre vêm com notificações).
- A notificação de áudio pode ser ativada ou desativada para mensagens, todos os tipos de chamadas recebidas, sons do sistema de circuito ou notificações do grupo de captura
- Indicações visuais podem ser selecionadas para a barra de tarefas e a bandeja do sistema

## <span id="page-17-0"></span>**2.4.9 Gravação de áudio, vídeo e compartilhamento de tela**

É possível gravar as conversas de áudio, o compartilhamento de aplicativos ou o vídeo dos palestrantes durante as reuniões e armazená-los no *feed* de conversas. Qualquer usuário do tipo Professional ou Enterprise pode iniciar uma gravação em uma reunião. Qualquer outro usuário pode cancelar a gravação, parando-a. As gravações podem ser pausadas e reiniciadas.

O arquivo de áudio ou vídeo gravado é armazenado na conversa após o término da reunião em um formato de arquivo padrão que pode ser editado ou reproduzido com ferramentas externas, se necessário.

## <span id="page-18-0"></span>**2.4.10 Integrações, extensões e APIs**

Um recurso importante do Circuit é fornecer uma lista crescente de integrações diretas com sistemas de terceiros, bem como SDKs/APIs para um ecossistema de parceiros ou para as próprias integrações dos clientes, auxiliando nossa missão como 'painel de controle único'.

- **Integração com Box.com**
	- Vincule sua conta box.com à sua conta Circuit e acesse seus arquivos armazenados no box.com. Compartilhe os arquivos do Box com outras pessoas através de conversas no Circuit.

## • **Integração Embrava**

 Os usuários podem tornar seu status visível para os outros ao seu redor, eles simplesmente ativando a integração com dispositivos de luz da Embrava Blynclight.

## • **Extensões do navegador para o Circuit**

Extensões de oferta da Unify e terceiros – disponíveis nos sites de extensões online como Chrome.

## • **Integração com Microsoft Exchange**

- Acesse os contatos da sua conta do Microsoft Exchange para iniciar uma chamada telefônica. Ou, identifique os chamadores de chamadas recebidas com base nos números de telefone transmitidos. *Requer integração da telefonia.*
- Fornece uma visão geral das reuniões do Circuit dentro do aplicativo e notifica o início das reuniões para que a participação seja fácil e o início não seja perdido.
- Versões locais, bem como o Exchange Online (Office 365) são suportadas.

## • **Outlook / Microsoft Office**

- Nosso plug-in "*Circuit for Outlook*" permite integrar o Microsoft Outlook no Windows PC com o Circuit:
- É possível vincular suas reuniões do Outlook a uma conversa do Circuit e adicionar os detalhes da conferência diretamente à reunião.
- É possível converter tópicos de e-mail facilmente em conversas do Circuit. Inicie conversas, faça chamadas telefônicas e vídeo-chamadas usando o Cartão de Contato depois de ter verificado a presença de seus contatos no Circuit.
- **OneDrive**
	- Vincule sua conta OneDrive à sua conta Circuit para acessar seus arquivos lá armazenados. Compartilhar arquivos com outras pessoas através de conversas no Circuit pode ser com um escopo pessoal ou dentro de uma organização.
- **Google**
	- Compartilhe seus arquivos do Google Drive com outros usuários do Circuit. Os arquivos serão acessados publicamente, mas outras restrições podem ser aplicadas de acordo com as configurações de arquivo específicas no seu Google Drive.
- **Syncplicity**
- Compartilhe seus arquivos Syncplicity com outros usuários do Circuit. Os arquivos estarão acessíveis apenas aos membros atuais de uma conversa por meio do link compartilhado que expira após um determinado período. Outras restrições podem ser aplicadas de acordo com as configurações de arquivo específicas da sua conta do Syncplicity.
- **Fones de ouvido Jabra / Plantronics / Sennheiser / JPL** 
	- É possível controlar chamadas do Circuit nos PCs e dispositivos móveis diretamente de uma variedade de fones de ouvidos e áudio externo. Para obter mais informações sobre fones de ouvido e dispositivos de áudio compatíveis, consulte o [FAQ](https://www.circuit.com/unifyportalfaqdetail?articleId=112718) em [https://www.circuit.com/support.](https://www.circuit.com/support)
- **APIs Públicas**
	- O Circuit fornece através da nossa comunidade de desenvolvedores no <https://www.circuit.com/web/developers> descrições de APIs, exemplos e um sistema de *sandbox* de desenvolvimento - para comunicação *rich text* e em tempo real. Estão disponíveis APIs RESTful, JavaScript e node.js. Além disso, o Polymer é suportado para uma integração ainda mais simples para os web designers sem necessidade de programação JavaScript.
- **Bots**
	- Automação via Hubot é suportada através do nosso SDK, que permite aos desenvolvedores criar scripts próprios para interações flexíveis com Bots.
	- Com mais estruturas a serem lançadas, centenas de opções de integração são fornecidas.
- **Zapier**
	- O Circuit pode ser integrado através do serviço de integração líder da Zapier, onde os usuários podem selecionar integrações e vincular com condições simples centenas de aplicativos e serviços (> 1000 no momento da escrita). Embora o IFTTT seja mais conhecido pelo uso pessoal, o Zapier é o número um para as necessidades de negócios.
	- Vários eventos pré-definidos podem ser usados gatilhos para ações, seja do Circuit para a aplicação ou da aplicação para o Circuit.
	- Entre as aplicações que podem ser integradas via Zapier estão os fornecedores e serviços mais conhecidos como Asana, Bitbucket, Facebook, Evernote, Google, Github, Colheita, Jira, Microsoft, Salesforce, Sharepoint, Trello, Typeform, Twitter, Zendesk. Além disso, interfaces genéricas como IMAP, SMTP, WebHooks e serviços como SMS ou fax também podem ser utilizados.
- *Mobile Breakout* **- Integração de telefonia com o seu smartphone**
	- Para usuários que não tem acesso ao conector de telefonia opcional (descrito no capítulo [2.5\)](#page-24-1), existe uma integração simples e leve para o celular. Isso atende a necessidade de usuários que são móveis, que trabalham muito em um PC ou laptop, seja em qualquer prédio de escritórios, em casa ou em qualquer outro lugar.
	- Muitas vezes, ao trabalhar assim, o usuário pode querer fazer uma chamada pela rede de telefonia e utilizamos a conexão GSM de seu celular para realizar a chamada: Os usuários simplesmente clicam em um número de telefone no Circuit e o celular discará. Todos os usuários podem fazê-lo a partir de nossos aplicativos móveis, mas com o recurso *Breakout* para dispositivos móveis isso é possível de forma semelhante no cliente do Circuit Web e no Desktop App e nos diretórios conectados. O Circuit transmite o número para o aplicativo

para celular do usuário e ele o disca via GSM utilizando o aceso à rede pública contratado diretamente pelo Cliente. Dependendo do estado do celular (por exemplo, bloqueado), o usuário pode precisar confirmar com um toque, mas não é necessário procurar uma pessoa novamente no celular ou digitar o número do telefone manualmente - o que é eficaz e conveniente - erros de digitação não acontecem.

 Igualmente útil é o suporte da conferência: ao digitar o número nas propriedades da nossa conferência, a discagem na rede de telefonia GSM se iniciará + rede de telefonia e o PIN da conferência entrará automaticamente. Não é necessário procurar o número em outro lugar ou tentar lembrar e digitá-lo. Uma empresa pode até pensar em reduzir a quantidade de extensões de PBX se essa funcionalidade for implementada.

Os administradores corporativos podem determinar se o usuário pode gerenciar automaticamente as extensões ou, por exemplo, desativar algumas porque eles preferem a distribuição do software ou porque elas não são adequadas às suas políticas.

Os conectores de telefonia são descritos no capítulo [2.5.](#page-24-1)

## <span id="page-20-0"></span>**2.4.11 Aplicativos**

O Circuit é compatível com PCs com Windows, Apple OS-X e os dispositivos móveis mais importantes - oferecendo aos usuários a liberdade de escolha e a melhor mobilidade. Por exemplo, chamadas estabelecidas no computador podem ser transferidas para outro dispositivo móvel como telefone celular ou tablete se a pessoa precisa mudar de local.

## • **Navegador (***Web client)*

 O Circuit pode ser acessado em um PC ou MAC usando o Google Chrome ou o Chrome *portable*, o navegador Mozilla Firefox ou o Microsoft Internet Explorer 11 visitando o seguinte site: [https://www.circuit.com/.](https://www.circuit.com/)

## • **Aplicativo para Desktop**

- Nosso aplicativo para desktop (PC, Apple) enriquece a experiência de nossos clientes da Web com recursos que superam os poucos limites ainda existentes para aplicativos somente para navegadores. Um link especial no Circuit permite iniciar o aplicativo no Desktop em vez de um navegador.
- O aplicativo para Desktop pode ser instalado sem direitos de administrador ou pode ser implementado por meio da distribuição do software - o que melhor se adequar às políticas de TI de uma empresa - e fornece atualizações automáticas.

## • **Aplicativo para iPhone, iPad, iWatch, iPod**

- O Circuit pode ser acessado com um dispositivo iOS através do aplicativo do Circuit que está disponível para *download* na Apple App Store. O aplicativo pode ser baixado gratuitamente e é chamado de "aplicativo universal" que funciona tanto em um iPhone como em um iPad.
- O *Apple Call Kit* é suportado pelo aplicativo Circuit para uma experiência de usuário perfeita (com exceção da China, por motivos legais).
- Suporte para recursos multitarefa, incluindo arrastar e soltar entre outros aplicativos e Circuito para iPads com iOS 11 ou superior.
- Um aplicativo dedicado está disponível para usuários do Apple iWatch.
- **Aplicativo para Android**
	- O Circuit pode ser acessado com um dispositivo Android através do aplicativo do Circuit que está disponível para download na Google Play Store. O aplicativo pode ser baixado gratuitamente. Funciona com um telefone e um *tablet*.
- **Telefones**
	- Os telefones OpenScape DeskPhone CP600 e CP400 fornece conectividade ao Circuit por meio do uso do Circuit como diretório, notificações ou para ingressar em uma conferência
	- Alguns telefones Android de outros fabricantes também podem ser utilizados com a nossa aplicação Android.

Os usuários podem gerenciar seus dispositivos em suas configurações, por exemplo, se um dispositivo móvel for perdido ou entregue a outras pessoas, o usuário poderá cancelar os dispositivos anteriormente confiáveis

## <span id="page-21-0"></span>**2.4.12 Idiomas Suportados**

Hoje, Chinês, Inglês, Alemão, Francês, Italiano, Russo, Espanhol e Português (Brasil) são os idiomas suportados pelos aplicativos do Circuit e interfaces telefonia (correio de voz, conferência). Outros podem ser adicionados mediante solicitação - favor, verificar em [www.circuit.com](http://www.circuit.com/) para o status mais recente.

## <span id="page-21-1"></span>**2.4.13 Acessibilidade**

O contraste de cores, o foco, os elementos de descrição, e a navegação pelo teclado foram aprimorados para facilitar a acessibilidade em nosso aplicativo para Desktop e clientes do navegador. As avaliações são feitas com listas de verificação do WCAG.

Conformidade WCAG 2.0 Nível A:

- Etiquetas para todos os elementos
- Estrutura de página, cabeçalhos e títulos para navegação do leitor de tela
- Ordem de tabulação otimizada
- Pular navegação está disponível para acessibilidade
- Armadilhas de teclado foram resolvidas

Os clientes móveis também receberam aprimoramentos com respeito à acessibilidade, por exemplo, o aplicativo iOS já suporta fontes dinâmicas e alto contraste.

A acessibilidade dos aplicativos móveis também foi aprimorada, por exemplo, o aplicativo para iOS suporta fontes dinâmicas e alto contraste.

## <span id="page-22-0"></span>**2.4.14 Administração e Suporte por Parceiro Autorizado**

Um revendedor da Unify pode querer fornecer suporte - como uma única face para seus clientes - ou até mesmo pode querer fornecer um serviço gerenciado completo.

O valor e a função do parceiro podem ser, por exemplo:

- Personalize as configurações de acordo com as necessidades do cliente especificamente com a integração de Telefonia.
- Realize o *onboarding* e o treinamento.
- Responda às perguntas do usuário (frequentes) e separe-as de bugs, aqui os parceiros podem se comunicar com vários usuários afetados pelo mesmo problema ou traduzir de / para um idioma local que não é suportado pelo Unify.
- Verificar, otimizar, resolver problemas de infraestrutura local: por exemplo, relacionado a *headsets*, configurações de microfone, largura de banda de rede + prioridades de serviço, firewall, NAT ou *proxy*.
- Combine com equipamentos ou serviços fornecidos pela Unify ou terceiros que não estejam sob o suporte do Circuit. Equipamento especificamente local - mesmo se vendido pela Unify - por ex. telefones celulares, SBC / TCs, PBX podem se enquadrar em contratos de serviço local e garantia de software e precisam ser cobertos por seus processos de suporte, ferramentas e SLAs.

Vários recursos suportam um revendedor ao assumir os serviços:

#### **Administração em nome do Cliente**

Um parceiro revendedor pode atuar como administrador em nome dos administradores de seus clientes finais para os clientes que concordarem em fazê-lo em sua área de administração.

Para isso, uma nova função, "Administrador de Parceiros", deve ser atribuída aos usuários de suporte do parceiro formando uma equipe de serviço. Posteriormente, essa equipe de serviço encontrará uma nova opção em seu menu para Administração de parceiros. Ao selecionar isso, a lista de clientes finais do revendedor que optou por este serviço é aberta para seleção ou pesquisa. O administrador do cliente também pode ser contatado diretamente pela ferramenta.

Depois que um cliente é selecionado, a visualização muda e mostra quase todas as opções que um administrador do cliente tem da sua conta. Desta forma, todas as ações administrativas podem ser realizadas em nome do cliente.

#### *Importante:*

- Um revendedor precisa ser ativado antes de um primeiro uso deste tipo de administração por meio de uma solicitação ao time de suporte global do Circuit - Unify SSC.
- É um requisito legal (GDPR) para os clientes da UE e seus parceiros que eles estabeleçam antecipadamente um contrato de processamento de dados bidirecional. Requisitos legais semelhantes podem existir ou emergir em outros países. Tais contratos não são de responsabilidade da Unify, independentemente de sua necessidade legal.

• O administrador do parceiro não pode alterar os recursos que administra "em nome" de um determinado cliente, ele não pode acessar os relatórios da conta do cliente nem alterar as assinaturas do cliente no eShop.

#### **Informar problema ao parceiro**

Por padrão, os usuários podem relatar qualquer problema ao Helpdesk Unify, que anexa logs e abre a conversa de suporte.

Mas, em vez disso, o parceiro pode oferecer suporte aos seus clientes por e-mail. Para esses fins, o administrador do parceiro precisa configurar seu endereço de e-mail de HelpDesk no Circuit.

Posteriormente, esse suporte poderá ser ativado na cota de Circuit do Cliente, resultando no envio de chamados (*tickets*) para o endereço de e-mail de suporte do revendedor: Quando os usuários da conta do cliente selecionarem "Reportar problema", um e-mail será aberto com o endereço de e-mail de suporte do revendedor pré-preenchido no campo e o ID da conta no corpo da mensagem como referência. E os usuários deverão anexar logs que foram baixados automaticamente por seus dispositivos.

#### *Importante*:

Novamente, é uma exigência legal (GDPR) para os clientes da UE e seus parceiros que eles organizam antecipadamente um contrato de processamento de dados bidirecional. Requisitos legais semelhantes podem existir ou emergir em outros países. Tais contratos não são de responsabilidade da Unify, independentemente de sua necessidade legal.

#### **Parceiros levantando tickets para clientes**

Os parceiros podem criar chamados (*tickets*) em nome de seus clientes por meio do "Reportar Problema" para a Unify referindo-se ao cliente final por meio do ID da sua conta (*Tenant ID*). A central de atendimento ao usuário da Unify responde com um número de chamado (*ticket*) para fins de rastreamento e respostas.

#### <span id="page-23-0"></span>**2.4.15 Autoatendimento e suporte**

O autoatendimento do Circuit está disponível para os Usuários do Circuit. Destina-se como um recurso inicial para todas as questões e problemas que um usuário do Circuit possa ter.

- Um botão de ajuda está disponível no menu superior direto do navegador e do aplicativo de desktop.
- Os FAQs podem ser encontrados em [https://www.circuit.com/support.](https://www.circuit.com/support)
- Um Suporte ao Cliente para o Usuário está disponível para fornecer suporte adicional para os usuários do Circuit: O usuário pode relatar um problema em aplicativos do Circuit o qual coleta registros automaticamente e inicia uma conversa com o atendimento ao cliente do usuário. Como alternativa, os problemas podem ser relatados por telefone ou formulário nas páginas de suporte.

• Uma chamada de teste pode ser realizada a partir das configurações do usuário. Isso inclui uma seleção inicial recomendável de dispositivos de entrada e saída de áudio (toque, durante a chamada) e vídeo / webcam, mas a troca também é viável durante a chamada.

Detalhes podem ser encontrados na seção de Ajuda e Suporte.

## <span id="page-24-0"></span>**2.4.16 Circuit Labs**

O Circuit Labs fornece recursos experimentais que ainda serão implementados em uma versão futura. Sinta-se livre para experimentar esses recursos e enviar seu feedback.

## <span id="page-24-1"></span>**2.5 Add-ons ou Opções de Upgrade somente para o Circuit**

Os pacotes de assinatura do Circuit podem ser atualizados e estendidos através da lista seguinte de complementos e integrações. Algumas são posições padrão e podem ser usadas no autoatendimento ou oferecidas por parceiros. Outros estão disponíveis através de ofertas específicas do projeto. Complementos ou upgrades geralmente vêm com custos extras. O modelo de colaboração e as responsabilidades do cliente, parceiro e/ou Unify devem ser definidos dependendo das demandas.

## <span id="page-24-2"></span>**2.5.1 Integração Avançada de Telefonia com Plataformas de Voz Unify**

A integração de telefonia enriquece sua experiência de chamadas no Circuit através da conectividade com sua plataforma de voz atual e a rede de telefonia, expandindo a experiência de comunicação dos usuários.

Os usuários podem, em combinação com as plataformas de voz OpenScape Voice V8R1 ou OpenScape 4000 V7R2 ou versões superiores juntamente com o Advanced Telephony Connector (ATC):

- Usar o número do escritório existente para informações do chamador e receber chamadas onde quer que eles estejam (*One Number Service*)
- Usar aplicativos do Circuit como *Softphone* ou controlar o telefone fixo a partir da aplicação do Circuit (*CTI – Computer Telephony Integration)*
	- Discar, aceitar, rejeitar e descartar chamadas.
	- Consultar, colocar em espera (Música em Espera) e recuperar, alternar entre duas chamadas ativas ou transferir uma chamada (transferência direta ou indireta).
	- Mesclar duas chamadas para uma conferência.
	- Determinar se uma segunda chamada será recebida e onde.
	- Definir um encaminhamento na plataforma de voz para outros usuários, por exemplo, em caso de ausência.
- Suporte à Mobilidade e liberdade de seleção de dispositivo preferido
	- Chamada simultânea em dispositivos habilitados e piloto automático com uma função siga-me para permitir que a chamada toque na seguinte ordem e garantir que nenhuma chamada seja perdida: aplicativos do Circuit, telefone de mesa, telefone alternativo definido pelo usuário. Quando conectado ao OpenScape Voice

V9R2.24.5 ou versão mais atual, podem determinar as durações no modo piloto automático, como por exemplo, controlar o tempo antes de a chamada ser transferida para o correio de voz.

- As chamadas telefônicas podem ser recebidas nos números alternativos quando os usuários não estão disponíveis no Circuit. Telefones alternativos utilizados anteriormente são sugeridos em uma lista.
- Os usuários podem iniciar uma chamada telefônica de um dispositivo da sua escolha. Por exemplo: se a conexão de dados estiver oscilando ou lenta, o Circuit pode chamar o usuário em seu telefone celular.
- Os usuários podem fazer chamadas ativas do telefone de mesa para o Circuit quando se sair da sua estação de trabalho ou, transferir uma chamada ativa do Circuit para o telefone de mesa ou um para um número préconfigurado, por exemplo, o celular.
- Acesse seu histórico de chamadas telefônicas
	- O histórico é mais do que uma lista de chamadas com registro de data e hora e duração os registros desta lista fornecem uma compreensão do que aconteceu. Por exemplo, os usuários conseguem ver se uma chamada foi transferida e para quem. Ou eles podem ver se uma ligação foi atendida e por quem. Ou, se uma chamada de grupo atendida quando direcionada para um grupo de captura.
	- Chamadas perdidas vêm com notificações especiais. Um retorno de chamada pode ser iniciado diretamente do diário.
	- Um cliente não precisa estar ativo para o usuário ver mais tarde se perder uma chamada. Chamadas perdidas são coletadas pela plataforma de voz e mostradas no diário do usuário quando o cliente é iniciado.
	- Da mesma forma, o cliente de um usuário não precisa estar ativo para que outros usuários do Circuit possam ver a presença de seu dispositivo ao realizar uma chamada no ONS, por exemplo, seu telefone de mesa.
- Trabalhe em equipe:
	- Suporte ao grupo de captura: o usuário pode ser membro de um grupo de captura configurado no OpenScape Voice na versão V9R3 ou posterior. Nesse caso, o usuário pode controlar seu status ocupado / disponível em seu menu da área de trabalho do aplicativo ou do *Web client* ou da área de configurações dos aplicativos móveis. Chamadas deste grupo são mostradas como tal ao alertar para que o usuário compreenda o fluxo de chamadas. Da mesma forma, as chamadas deste grupo podem ser diferenciadas das chamadas pessoais no histórico de chamadas do usuário.
	- Suporte ao grupo de chamadas: o usuário pode ser membro de um grupo de chamadas, configurado em um OpenScape Voice na versão V9R3 ou posterior. Se uma chamada estiver em alerta em um membro da equipe e ele / ela não aceitar a chamada por um tempo definido, a chamada será oferecida para atendimento. Se uma chamada foi atendida por outro membro, isso é mostrado no histórico do usuário que a recebeu, que a atendeu e também o chamador se ele também era usuário do mesmo OSV e ATC (*Advanced Telephony Connector).*
- Use o catálogo de endereços global e local do Outlook / Exchange ou o celular para contatos.
- Se o usuário remoto estiver *off-line*, a discagem de usuários via telefonia é oferecida automaticamente em lugar de uma chamada de Circuit para Circuit.
- Adicionar contatos via telefone para reuniões em andamento algo que o administrador pode permitir ou não permitir para usuários do ATC ou todos os usuários da conta.
- Os números de conferência locais podem ser definidos através de números de discagem abreviada evitando cobranças de chamadas além dos custos potenciais do tráfego da Internet para o Circuit onde a consolidação dos participantes da conferência é feita.
- Use o Correio de Voz do Circuito para gravar chamadas de telefonia recebidas em seu número do escritório. O correio de voz pode ser ativado ou desativado por cada usuário a qualquer momento, tanto para o Circuit quanto para chamadas telefônicas.

## *Observações:*

- Mesmo que um usuário não tenha um telefone fixo, a integração avançada de telefonia ATC ainda é a solução de telefonia recomendada para o PBX da Unify para empresas de médio a grande porte.
- A Integração Avançada de Telefonia precisa ser configurada entre a central Unify e o Circuit isso requer um dispositivo virtual ou de hardware chamado "Conector Avançado de Telefonia" no local. Nem este hardware, nem o serviço local, licenças ou configuração do seu PBX ou da solução ATC estão incluídos nas taxas de usuário do Circuit. Entre em contato com seu parceiro de vendas ou de serviços da Unify para obter uma oferta.
- Para um melhor entendimento, consulte a seção de perguntas e respostas em [http://www.circuit.com/.](http://www.circuit.com/)

## <span id="page-26-0"></span>**2.5.2 Integração Universal de Telefonia para Plataformas de Voz de Terceiros**

A integração de telefonia enriquece sua experiência de chamadas de voz controladas no Circuit e asseguram que o Circuit não se torne um elemento de comunicação isolado da telefonia tradicional, já existente.

O conector de telefonia universal fornece a possibilidade de integrar o Circuit com centrais telefônicas de outros fornecedores além das centrais Unify.

Os usuários podem:

- Usar o Conector de Telefonia para fazer chamadas telefônicas nos aplicativos do Circuit para usuários que não estão on-line no Circuit. Ou fazer chamadas telefônicas para contatos listados no Outlook/Exchange ou em seu telefone celular.
- Receber chamadas telefônicas nos aplicativos do Circuit.
- Controlar sua ligação telefônica:
	- Aceitar ou rejeitar,
	- Silenciar/ativar,
	- Usar DTMF para interação com URAs externas,
	- Desligar.
- Acessar o histórico de todas as suas chamadas telefônicas.
- Retornar uma chamada perdida apenas com um clique no telefone do chamador.
- Adicionar pessoas no telefone para suas reuniões em andamento.
- Definir números de discagem externos para ingressar em conferências.
- Usar o *Voicemail* do Circuit para gravar recados.

Observações:

- A Integração Básica de Telefonia precisa ser configurada entre a central telefônica e o Circuit. Seu design requer apenas um entroncamento SIP genérico estático entre a central e o Conector Universal de Telefonia.
- Para pequenas empresas com até 100 usuários e contas *Trial*, o chamado "Conector Universal de Telefonia Hospedado" é fornecido gratuitamente na nuvem do Circuit. Também depende da configuração de um tronco SIP entre a Central local e o conector hospedado na nuvem onde roda o Circuit.
- Para empresas de médio a grande porte, o Conector Universal de Telefonia deve ser instalado localmente. Serviços ou atualizações locais ou remotas, extensões de uma solução de PBX de um cliente ou as possíveis instâncias e licenças do Conector Universal de Telefonia não estão incluídas nas taxas de assinatura do usuário do Circuit - entre em contato com seu parceiro de vendas ou serviços da Unify para obter uma oferta. A configuração de uma Central de terceiros deve ser oferecida pelo parceiro de serviços ou pelo próprio fornecedor da central.
- O Entroncamento SIP está disponível na maioria das centrais telefônicas modernas, mas apesar da padronização e de ter sido testado com muitos fornecedores importantes - a Unify não pode garantir a compatibilidade com todos os PBXs de terceiros no mercado. Para um melhor entendimento, consulte a seção de perguntas e respostas em <http://www.circuit.com/> ou pergunte ao seu representante da Unify se ele conhece a versão de seu PBX. Como alternativa, o Conector Universal de Telefonia hospedado pode ser configurado para um teste com pouco ou nenhum investimento.

## <span id="page-27-0"></span>**2.5.3 Tecnologia e conjuntos de conectores de telefonia genéricos**

Todos os conectores de Telefonia do Circuit transmitem chamadas entre o mundo SIP VoIP e o mundo TDM para novas tecnologias baseadas em WebRTC, utilizadas no Circuit, comparando-se a um gateway que faz transcodificação e re-criptografia, só que de forma específica para o Circuit.

Os conectores de telefonia de circuito são projetados para essa finalidade e otimizados para oferecer suporte a produtos e soluções da Unify.

Algumas das características mais importantes incluem:

- Mídia direta *(Direct Media):* os cenáriossuportados permitem uma conexão direta (por exemplo, na LAN / WAN) sem necessidade de transcodificação.
- Passagem por firewall e/ou proxy *(Firewall / Proxy traversal):* quando implantados no local, os Conectores de Telefonia geralmente se comportam como aplicativos Web. Várias otimizações foram implementadas recentemente como o suporte do Trickle Ice, adicionado no OpenScape SBC V9R3.22 ou mais recente, permitindo tempos menores para que chamadas sejam estabelecidas entre um aplicativo Web e um telefone fixo ou celular.

#### **Conjuntos Conectores de Telefonia:**

Múltiplos Conectores de Telefonia de Circuitos de um determinado tipo podem ser combinados em um conjunto com objetivo de fornecer redundância N + 1 para este tipo de integração. Isso permite uma redundância otimizado para implantações de grande escala, como uma alternativa às implementações de clusters Ativo/Passivo do OpenScape SBC.

Os conjuntos de Conectores de telefonia podem ser usados com regras de roteamento de telefonia como se fosse apenas um único conector, permitindo a atribuição de padrões especiais de originador ou receptor para as chamadas de usuários ou chamadas de saída.

Se os ATCs forem usados em conjunto, os usuários serão atribuídos a um dos membros do conjunto. Se esse membro se tornar indisponível, o usuário será atribuído automaticamente a outro ATC do grupo. Desta forma, o sistema garante que a carga seja distribuída pelos ATCs disponíveis. É possível adicionar e remover Conectores a qualquer momento.

Para fins de serviço, os conectores de telefonia podem ser suspensos de forma suave - as chamadas existentes serão executadas, mas nenhuma nova será estabelecida.

## <span id="page-28-0"></span>**2.5.4 Integração de Telefonia do OpenScape Business**

Conectores de Telefonia permitem a integração do Circuit com ambientes de Telefonia existentes. O trabalho em equipe é amplificado, permitindo que os membros do Circuit se conectem facilmente com usuários de telefones tradicionais.

Uma integração especial do Circuit com o OpenScape Business da Unify está disponível para atender às necessidades das empresas parceiras e das pequenas e médias empresas: A conectividade entre o OpenScape Business e o Circuit pode ser estabelecida em poucos minutos. Uma chave de API deve ser gerada e copiada pelo administrador da conta do Circuit, sendo transferida para o sistema do OpenScape Business. Isso permite a leitura de parâmetros de conexão ao Circuit garantindo que o administrador do sistema possa atribuir os números de telefone do OpenScape Business aos usuários do Circuit.

O próprio Conector de Telefonia do OpenScape Business é fornecido gratuitamente - o OpenScape Business requer pelo menos a versão V2 R2, bem como as licenças conhecidas para os usuários. Por parte do Circuit é necessário que a conta tenha usuários Team, Professional ou Enterprise.

Resumo dos recursos:

- Funcionalidade de *Softphone* permitindo controle de chamadas: atender ou rejeitar chamadas, mudo, DTMF, desligar.
- Mobilidade sem limites através do navegador do Circuit, aplicativo de desktop e aplicativos móveis (iOS, Android) – possibilidade de transferir chamadas ativas entre estes aplicativos em diferentes dispositivos.
- Histórico de chamadas de telefonia realizadas e recebidas.
- Pesquisar contatos do Exchange e identificar chamadas recebidas.
- Adicionar usuários ao telefone para uma conferência ativa no Circuit.
- *Voicemail* Visual.
- Configuração rápida o OpenScape Business e fácil passagem por *firewalls* locais pela configuração de conexão dinâmica semi-automatizada.
- Administração dos usuários a partir da Administração baseada na Web do OpenScape Business.

Com a nova versão do OpenScape Business V2R6, recursos adicionais de telefonia foram implementados, tornando o OpenScape Business Telephony Connector comparável, em funcionalidades, com o conector avançado de Telefonia (ATC) suportado no OpenScape Voice ou OpenScape 4000:

- Usuários agora podem transferir chamadas ativas do telefone de mesa rapidamente o Circuit quando precisarem se afastar da mesa do escritório. Ou, eles podem transferir uma chamada ativa no Circuit para o telefone de mesa.
- Usuários agora podem agora usar o Circuit como um *softphone* e através dele, controlar seu telefone de mesa.
- Alternar entre duas chamadas ativas, transferir uma chamada (transferência cega ou com consulta) e mesclar duas chamadas para uma conferência além de discar, aceitar, reter/recuperar, rejeitar e desligar.

# <span id="page-30-0"></span>**3. Complementos ou Opções de Upgrade para o Circuit**

As assinaturas do Circuit podem ser atualizadas e ampliadas através da lista seguinte de complementos e integrações. Alguns complementos são padrão e podem ser usados no sempre necessário ao mesmo tempo que outros complementos podem ser oferecidos por parceiros através de ofertas específicas para determinado projeto. Complementos ou upgrades geralmente vêm com custos extras. O modelo de colaboração e as responsabilidades do cliente, parceiro e/ou Unify devem ser definidos de acordo com as demandas.

## <span id="page-30-1"></span>**3.2 Alterações dos Planos de Assinatura**

Um cliente pode migrar de uma assinatura paga mais simples para uma mais abrangente a qualquer momento. Tipos diferentes de assinaturas pagas podem ser combinadas em um uma mesma Conta. Isso permite que os clientes forneçam aos usuários ou grupos de usuários definidos recursos adicionais ou, aumentem os recursos compartilhados, como a quantidade de armazenamento por usuário.

## <span id="page-30-2"></span>**3.3 Telefones OpenScape DeskPhone CP**

Nossa nova série de telefones SIP adiciona qualidade acústica e vários recursos novos e inovadores, entre eles:

- Design intuitivo desenvolvido pela agência líder mundial em design, a Frog.
- AudioPresenceHD® experiência de voz "imersiva" de alta qualidade nos aparelhos de telefone e audioconferência.
- Funcionamento baseado em Padrões abertos de acesso a recursos corporativos permitem maior mobilidade.
- Menor consumo de energia quando comparados de forma independente com nossos concorrentes, o que contribui para o nosso prêmio Blue Engel.
- Conectividade Bluetooth 2.1 BR/EDR para áudio externo e comunicação *hands-free*, com suporte de áudio *wideband*.
- Beacon Bluetooth Eddystone-URL Comunicação do tipo "Web física" para compartilhamento de URL
- Chip NFC passivo que simplifica o processo de emparelhamento, detecção de proximidade e *login* automático para bloqueio/desbloqueio de dispositivos.

O suporte especial ao Circuit é fornecido com os modelos CP400 e CP600 - a Unify é a primeira a integrar os telefones fixos ao *team collaboration* para uma experiência de usuário consistente e contínua:

- Para os usuários:
	- Interface do usuário no estilo Circuit sempre ativa e visível.
	- Conector do Circuit integrado que permite conversas individuais e em grupo no display do telefone para que elas estejam sempre visíveis e possam ser imediatamente conectadas.
	- Permite ingressar em reuniões no Circuit por meio da tecla de atalho ao lado da tela do telefone CP sem precisar digitar um PIN
	- Suporte do codec OPUS para uma qualidade superior de áudio em chamadas no Circuit (em fase de testes).
- Para TI:
	- Suporte de Mídia Direta (*Direct Media*) para chamadas de/para um usuário do Circuit via Conectores Universais ou Conectores Avançados de Telefonia locais economizando largura de banda de rede - uma vantagem especificamente se o Conector de Telefonia for operado externamente – válido para todos os modelos de telefone CP.

## <span id="page-31-0"></span>**3.3.1 Circuit Meeting Room (Salas de Videoconferência integradas)**

O Circuit Meeting Room é a solução perfeita para Salas de Videoconferência totalmente integradas ao Circuit: Ela oferece conferências de áudio/vídeo e compartilhamento de tela para salas de reunião pequenas (2-8 pessoas) e médias (8-20 pessoas) com qualidades Padrão (480p), HD (720p) e Full HD (1080p).

O CMR é baseado nos serviços de nuvem Circuit e funcionando em um mini PC dedicado, que será conectado aos dispositivos de áudio (som e microfone), câmera (captura de vídeo) e televisores (visualização da imagem).

Os clientes podem criar sua solução individual para cada sala ao escolher os equipamentos de viva-voz e câmeras de vídeo a partir de uma variedade de produtos certificados além de poder escolher em utilizar 1 ou 2 telas / televisores padrão Full-HD. O Circuit Meeting Room foi desenvolvido para ser configurado em poucos minutos e ser operado por qualquer usuário que tenha acesso à sala de reunião onde está operando.

Os usuários podem participar de reuniões ao adicionar o Circuit Meeting Room em conferências virtuais através do seu aplicativo Circuit rodando em seus laptops, PCs ou dispositivos móveis. Os aplicativos do Circuit fornecem controle total ao CMR, dispensando qualquer outra ferramenta física ou portal de controle remoto. A operação foi desenhada para ser sem complicações, tornando a videoconferência acessível para todos a qualquer momento.

O custo da solução inclui um preço para o dispositivo, além de taxas mensais de conectividade associadas ao plano de subscrição específico do CMR.

Visão geral dos recursos:

- Fornece uma excelente experiência de usuário e simplifica radicalmente apresentações e colaboração em salas de videoconferência:
	- Inclusão imediata por qualquer usuário do Circuit que participará da reunião na sala.
	- Convites agendados via Circuit para o Outlook a partir do calendário.
	- Participante ativo é mostrado em tela cheia.
	- Exibição de compartilhamento de tela por qualquer participante da reunião.
	- Visualização do recurso de *Whiteboard* em tela cheia.
	- Conferências com participantes remotos, bem como outras pessoas em outras salas com Meeting Room.
	- Utilização de avatar para representação em reuniões e conversas.
	- Silenciar / ativar o som sincronizado com dispositivos de áudio HD conectados.
- Facilidade de uso e adoção: o uso é intuitivo permitindo que os usuários assumem o controle sem treinamento.
- Solução de sala de vídeo econômica, entregue como dispositivo de hardware, totalmente integrada ao ecossistema Circuit, suportando produtos padrão de áudio e câmera como periféricos, incluindo a reutilização de equipamentos existentes.
	- USB3.0 e USB2.0 para periféricos de áudio e câmera.
	- Entrada RJ-45 para cabo de rede LAN.
	- Sistema Operacional Linux e Aplicativo do Circuito pré-instalado no dispositivo, que só precisa estar conectado à rede e aos periféricos
	- Atualizações automáticas do sistema operacional e do aplicativo.
	- Até 2 monitores via DisplayPort: com 1 monitor conectado, o compartilhamento de tela substituirá a exibição de vídeo. Com 2 monitores conectados, exibição de vídeo e compartilhamento de tela podem ser suportados em paralelo. O monitor pode fornecer saída de áudio.
	- SNMPv3 para monitoramento remoto.
	- Opção de economia de energia.
	- Opção de marcação de QoS.
- Simplicidade de implementação, amplificação das possibilidades de colaboração e menor custo das soluções de vídeo B2B – O Circuit Meeting Room não precisa de um SBC ou VBC (*Video Border Controller*) - apenas atravessa o firewall ou proxy através de um navegador web.
- Administração do dispositivo é feito via páginas de configuração do administrador e administrador da conta do Circuit.
- O Circuit Meeting Room pode ser compartilhado com outras contas de Circuit, entre um ou mais clientes ou um ou mais parceiros.

Por favor, visite [https://wiki.unify.com/wiki/Circuit\\_Meeting\\_Room](https://wiki.unify.com/wiki/Circuit_Meeting_Room) para mais informações.

## <span id="page-32-0"></span>**3.4 Video Room System (VRS)**

Lançamento previsto para 2o semestre de 2019.

Embora o Circuit Meeting Room seja uma experiência totalmente incorporada, alguns clientes ou seus parceiros podem querer utilizar seus equipamentos atuais de videoconferência também integrados ao Circuit.

O VRS permite que um sistema de sala de vídeo, de outro fabricante, disque para uma conferência do Circuit via SIP URI e validação através de um PIN inserido na tela de login.

## <span id="page-32-1"></span>**3.5 Provisionamento de Usuários**

O provisionamento de usuários individuais ou em massa é suportado pela interface de administração do Circuit. Ela fornece uma ferramenta de provisionamento para a sincronização com LDAP ou para permitir a importação de arquivos CSV e pode ser baixado gratuitamente na página do Administrador da Conta do Circuit. Desta forma, a implantação do usuário pode ser totalmente automatizada.

Para requisições especiais de parceiros e clientes, outras soluções podem ser ofertadas para implantação ou ciclo de vida, por ex. O OpenScape Common Management Portal (CMP) ou o OpenScape Identity Lifecycle Assistant (OSILA).

## <span id="page-33-0"></span>**3.6 Federação para Presença e Mensagens**

A colaboração simplificada usando nossos serviços de gateway XMPP permite uma troca bidirecional da presença do usuário e mensagens de texto individuais entre os usuários do Circuit e do Lync/Skype for Business. Essa solução pode ser adotada para federação com outros sistemas compatíveis com XMPP mediante solicitação individual à Unify.

## <span id="page-33-1"></span>**3.7 Eventos –** *Webinars* **para até 1000 participantes**

Grandes conferências de Vendas e Marketing, incluindo participantes internos e com externos, geralmente exigem suporte a um grande público. Além disso, o foco das interações entre o público e os apresentadores muda de uma colaboração social para uma execução profissional, o que precisa ser refletido no conjunto de recursos para este tipo de Evento (*Webinar*).

Especificamente para essas necessidades, a Unify fornece uma extensão especial para o Circuit - os chamados Eventos:

- Suporte para até 1000 participantes com áudio em tempo real e conexão para compartilhamento de tela.
- Utilização da infraestrutura e recursos do Circuit, experiência do usuário, todos os aplicativos e opções de acesso, incluindo gravação de áudio e compartilhamento de tela, discagem interna global de telefonia ou potenciais conectores de telefonia fornecidos com discagem interna privada e chamadas externas de reunião.
- Os moderadores devem configurar a conferência escolhendo o tipo de conversa moderada especial denominada "Evento". Esta conversa será a área que disponível para se preparar *off-line* e as vezes *on-line* para o evento com outros apresentadores e moderadores.
- Os apresentadores/moderadores devem participar como usuário da conversa do Evento essas são as pessoas exibidas "online" e no controle da conferência que estão apresentando/controlando.
- O público é convidado e tratado como Usuário Convidado do Circuit os participantes não precisam se registrar ou fazer *login*. Os convidados não têm acesso à conversa para que não haja risco de compartilhamento de dados indesejados.
- "Fazer pergunta" também conhecido como "Levantar a mão"
	- Os participantes da audiência podem enviar perguntas por texto que podem ser respondidas pelos apresentadores/moderadores oralmente, ou, se for convidado por moderadores, um participante da audiência pode entrar no "palco" para falar e, opcionalmente, compartilhar sua tela.
	- Os moderadores recebem um pop-up especial para perguntas e solicitações para levantar a mão de forma que possam processá-las facilmente (por exemplo, convidar participantes para o palco, marcar perguntas como abordadas se elas forem respondidas, marcar para um processamento posterior ou descartá-las).

Trazer as pessoas da audiência para o "Palco" não é comum para soluções de Webinar - é uma feature específica do Circuit.

Com o recurso "Cortina", os apresentadores/moderadores podem se preparar na conferência e têm controle total para conectar a audiência (convidados). Os apresentadores/moderadores podem colocar a audiência em espera para que possam conversar *on-line* durante um intervalo. Ou, eles podem desconectar a audiência no final da parte pública da teleconferência para fazer um encerramento interno entre eles depois. Tudo isso garante uma experiência profissional e fluxos de trabalho otimizados, tanto para a audiência quanto para apresentadores/moderadores.

- Um resumo da conferência é disponibilizado após a reunião:
	- Histórico das chamadas com tempo, duração e moderadores/apresentadores
	- Gravação (se realizada)
	- Lista de participantes
	- Lista de perguntas/solicitações para levantar a mão e seu status de processamento

#### *Importante:*

A execução de grandes Eventos pode gerar uma carga significativa na rede na rede do cliente e nos gateways da Internet, de forma que a capacidade da rede provida pelo seu fornecedor de serviços de telecomunicações talvez seja impactada.

## <span id="page-34-0"></span>**3.8 Retenção de dados e Retenção legal**

Requisitos legais podem forçar os clientes a aplicar um tratamento especial aos dados de seus usuários.

Por um lado, pode ser necessário excluir dados após um tempo determinado de armazenamento. Por outro lado, pode ser necessário excluir dados especiais de tais procedimentos - por exemplo, talvez devam ser preservados para que possam ser utilizados contra reclamações.

Para tais fins, o Circuit permite definir um tempo de retenção para um Cliente - todos os itens em conversas individuais, em grupo ou comunidades (publicações, anexos de arquivos, gravações, itens do sistema, por exemplo, histórico de chamadas, chamadas perdidas, etc.) mais antigos que o período de retenção será deletado. Os comentários na postagem permanecerão se forem mais recentes que o período de retenção. A conversa permanece se houver itens mais recentes que na retenção, caso contrário a conversa será excluída. Depois de ficar vazia, a conversa também será excluída. As conversas excluídas serão removidas da visualização de conversa Favoritos e Sinalizados. Se algum dos usuários em uma conversa ou comunidade estiver sob "Retenção legal", não haverá nenhuma ação.

## <span id="page-34-1"></span>**3.9 Extração de Dados**

Backup e restauração fazem parte das Operações do Circuit ou dos Serviços Gerenciados disponíveis (*Managed Services).* Além disso, é fornecida a opção de exportação de dados. Importar para outros sistemas ou Clientes permite cenários de migração – que em breve, serão disponibilizados.

# <span id="page-35-0"></span>**4. Conectando-se ao Circuit**

## **4.2 Dispositivos e Softwares suportados**

## <span id="page-35-1"></span>**PCs**

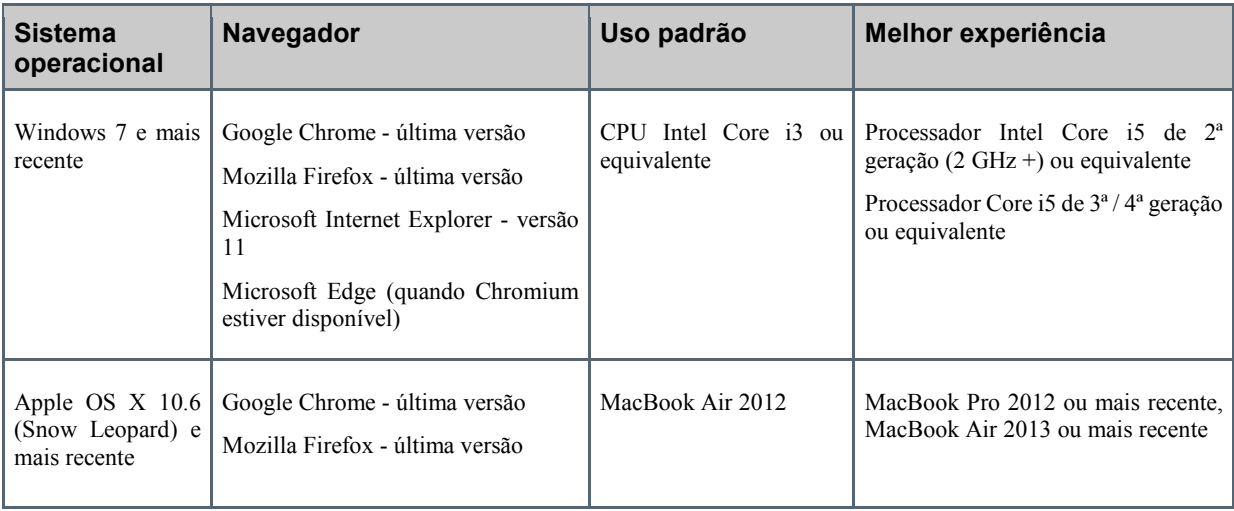

## **Suporte VDI**

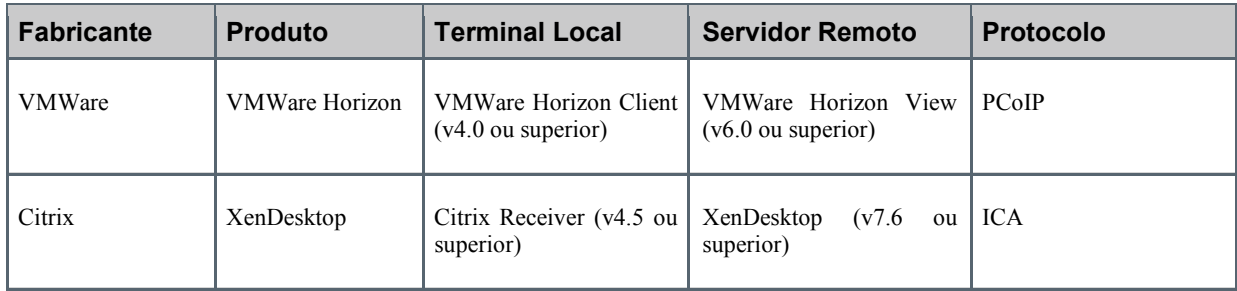

## **Dispositivos móveis**

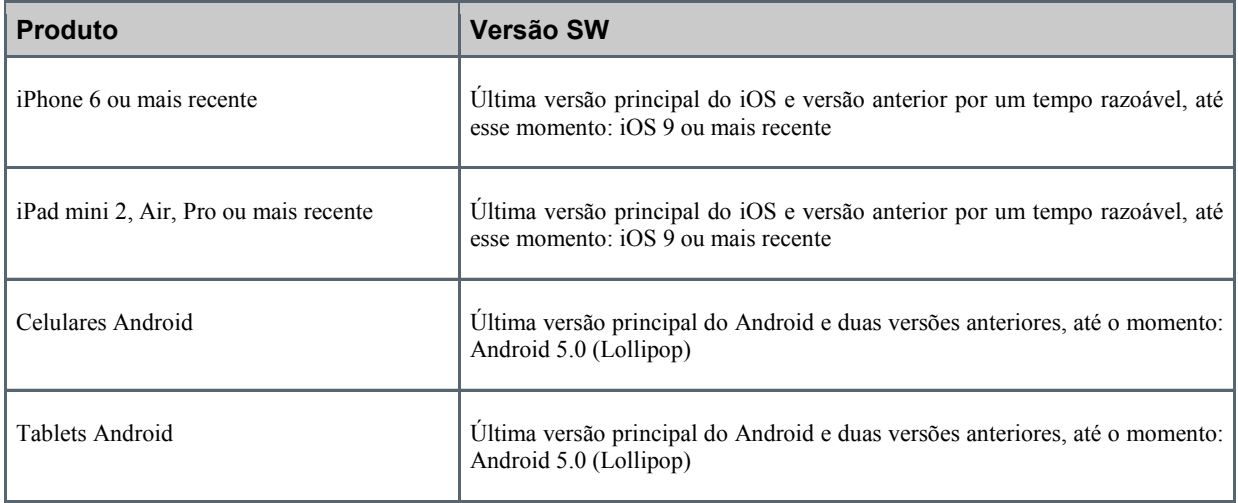

## **4.3 Requisitos de rede**

<span id="page-36-0"></span>Os usuários devem ter uma conexão de rede de banda larga (Internet) com a rede pública para usar o Circuit. A conexão dos usuários com a rede pública é de inteira responsabilidade do signatário da sua Conta de Subscrição, uma vez que o *fornecimento* dos Serviços em Nuvem da Unify não contempla o fornecimento de tais serviços.

Há muitas maneiras diferentes de obter essa conectividade, e a maioria delas deve trabalhar com o Circuit sem nenhuma configuração especial em seus dispositivos de rede.

## <span id="page-36-1"></span>**4.3.1 Chamadas 1-1 - Requisitos de rede para compartilhamento de áudio, vídeo e tela**

Os requisitos sempre envolvem um único fluxo para cada tipo de mídia:

- Chamadas de voz exigem **64 kbit/s**
- Fluxos de vídeo exigem **512 kbit/s**
- Fluxo de compartilhamento de tela requer até **256 kbit/s**

Largura de banda mínima necessária:

- Externa do participante: **512 kbit/s**
- Interna para o participante: **512 kbit/s**

Largura de banda recomendada:

- Externa do participante: **1 Mbit/s**
- Interna para o participante: **1 Mbit/s**

## <span id="page-37-0"></span>**4.3.2 Chamadas de Grupo - Requisitos de rede para compartilhamento de áudio, vídeo e tela**

Transmissão de pacotes para a Conferência do Circuit (*Upstream*):

Para chamadas de grupo, existe sempre um fluxo de áudio por usuário que requer uma largura de banda de **64 kbit/s.** O número de transmissões de vídeo é igual ao número de participantes que enviam o vídeo, portanto, o requisito geral de largura de banda para uma chamada de vídeo é igual a:

512 kbit/s \* N + 64 kbit/s \* M *(N = número de usuários em vídeo; M = número de todos os participantes)*

Recepção de pacotes da Conferência do Circuit (*Downstream*):

A ponte combina áudio em 1 fluxo enviado para todos os usuários. O vídeo é enviado seletivamente para os usuários mostrando os 3 participantes mais ativos de modo que um máximo de 3 fluxos de vídeo são recebidos por um determinado usuário.

(512 kbit/s \* X + 64 kbit/s) \* Y *(X = nº de usuários ativos enviando o vídeo; Y = número de participantes)*

Se o compartilhamento de tela for usado, somente 1 conexão de vídeo será enviada para todos os usuários ( $X = 1$ ). O mesmo é válido para nossos aplicativos móveis em telefones e *tablets* (eles mostram apenas um participante de vídeo que consome menos largura de banda).

Para um determinado usuário, a quantidade de banda para transmitir seus dados para a conferência com mais de 3 participantes é a mesma que em chamadas 1-1.

Em média, uma chamada de grupo que envolve 4 usuários e o uso da largura de banda é de cerca de **2 Mbit/s.**

Esses valores de largura de banda devem ser considerados como valores máximos ou de pico porque a maioria dos codecs utilizados tem taxas de bits que variam de acordo o conteúdo a ser transmitido.

Se você estiver usando a conectividade com a Internet móvel, certifique-se de estar em uma zona com grande cobertura e de estar usando uma conexão 3G ou 4G (recomendada).

# <span id="page-38-0"></span>**5. Gerenciamento da conta**

## <span id="page-38-1"></span>**5.2 Gerenciamento de contas do Usuário dos Serviços em Nuvem da Unify**

## <span id="page-38-2"></span>**5.2.1 Administrador do Plano de Subscrição do Circuit**

Cada conta de Circuit contratada deve ter pelo menos um usuário que deve ser designado como administrador (o "Administrador do Plano de Subscrição dos Serviços em Nuvem da Unify" também conhecido como Administrador da Conta de Subscrição do Circuit ou apenas Administrador da Conta). O Administrador da Conta pode atribuir a função de Administrador a outros usuários de sua Conta, ou seja, uma empresa pode ter vários Administradores de Conta.

Os administradores de Conta recebem funcionalidades adicionais na aplicação do Circuit para administrá-lo e para gerenciar os seus usuários. No futuro, os administradores receberão um aplicativo separado, o que diminui as necessidades de recursos para usuários padrão.

## <span id="page-38-3"></span>**5.2.2 Adicionar usuários**

Um Administrador de Conta pode adicionar usuários do Circuit ou aos Serviços em Nuvem da Unify. Uma vez adicionado, o usuário poderá fazer *login* no Portal dos Serviços em Nuvem da Unify. Um usuário adicionado conta como uma autorização usada relativa ao número de autorizações contratualmente acordadas de determinado tipo de assinatura. Operações de adição de Usuários único ou operações em massa são suportados.

## <span id="page-38-4"></span>**5.2.3 Suspendendo usuários**

Um administrador de Conta pode suspender os usuários do Circuit. Uma vez suspenso, o usuário não poderá mais fazer *login*, mas todos os dados desse usuário serão preservados. Uma conta de usuário suspensa pode ser reintegrada ou excluída em uma data posterior. Contas suspensas contam como uma autorização usada relativa ao número de autorizações contratualmente acordadas as quais você assinou.

## <span id="page-38-5"></span>**5.2.4 Reintegrando usuários**

Um administrador de Conta pode restabelecer uma conta de usuário suspensa. Depois de ser restabelecido, um usuário poderá fazer *login* e acessar seus dados.

## <span id="page-38-6"></span>**5.2.5 Excluindo usuários**

Uma conta de usuário pode ser excluída por um Administrador de Conta e, portanto, ser removida dos Serviços em Nuvem da Unify, liberando a autorização previamente utilizada para ser alocada novamente para um novo usuário.

## <span id="page-39-0"></span>**5.2.6 Listando as contas de usuário**

Na tela de gerenciamento de contas, um administrador de Conta pode ver todos os usuários dos Serviços em Nuvem da Unify alocados. Em vez de consultar a lista, o administrador também pode fazer uma pesquisa para um determinado usuário.

## <span id="page-39-1"></span>**5.2.7 Atribuir e remover a função "Administrador"**

Qualquer usuário pode ter a função de Administrador de Conta atribuída ou removida por outro Administrador.

#### <span id="page-39-2"></span>**5.2.8 Administração da Telefonia**

Para Clientes que incluem apenas assinaturas do Circuit, os Administradores de Conta podem atribuir números de telefone aos usuários, alterá-los ou excluí-los e atribuir conectores de telefonia.

Clientes que combinam os usuários do Circuit com Conectores de Telefonia precisam dos Serviços Gerenciados para realizar a administração.

## <span id="page-39-3"></span>**5.3 Provisionamento do Usuário**

Conforme descrito acima, a criação manual e a administração de usuários individuais ou operações em massa podem ser realizadas a partir da administração do Cliente.

A automação pode ser obtida com os usuários do Agente de Provisionamento para o Circuit:

- Os Usuários do Circuit podem ser adicionados ou excluídos do Circuit via LDAP. Para conectar o Circuit ao serviço Microsoft Active Directory, é necessário fazer o download e instalar o Agente de Provisionamento localizado na seção Administração do cliente da Web do Circuit ou do aplicativo para Desktop. Este agente será executado em sua rede local e construirá uma ponte segura entre o seu Active Directory e a Conta do Circuit. É um serviço pequeno que não precisa de um servidor dedicado e pode ser instalado tanto em um sistema operacional Windows (por exemplo, como serviço) ou Linux. O mapeamento de campo do LDAP/AD para o Circuit pode ser personalizado.
- Como alternativa, o Agente de provisionamento suporta a importação de CSV. Ele pesquisa periodicamente um diretório para listas de usuários e importa ou altera as contas de usuário do Circuit.

Uma solução completa do Ciclo de Vida também está disponível no ATOS/Unify, o chamado Assistente de Ciclo de Vida de Identidade do OpenScape (OSILA), que também pode abordar as plataformas de voz e ostelefones do Circuit e Unify.

## <span id="page-39-4"></span>**5.4 Gerenciamento da assinatura**

## <span id="page-39-5"></span>**5.4.1 Informação sobre o contrato (visualizar)**

Os administradores de Conta poderão visualizar o(s) pacote(s) de assinatura atualmente reservado(s) para o seu uso.

## <span id="page-40-0"></span>**5.4.2 Adicionando pacotes complementares opcionais**

No site do Circuit, ou no website de um parceiro que incorpora a nossa eStore, você pode atualizar seu plano de assinatura e comprar pacotes adicionais ao atualizar, se disponível. Na verdade, mudar de assinaturas gratuitas para pagas é o processo típico.

Se estiver utilizando um plano de assinatura pago, você precisa entrar em contato com um representante de vendas da Unify ou com seu parceiro da Unify, caso deseje alterar sua assinatura.

## <span id="page-40-1"></span>**5.4.3 Visualização de faturas**

Por padrão, a fatura é enviada por e-mail ao Administrador de Conta do Circuit – aquele que primeiro foi registrado diretamente no Serviço.

Os clientes que contrataram o Circuit por meio de um parceiro dos Serviços em Nuvem da Unify geralmente recebem as faturas do parceiro com base em nossos dados de faturamento e uso enviados ao parceiro.

## <span id="page-40-2"></span>**5.4.4 Visualização e Edição de Informações de pagamento**

Você precisa entrar em contato com um representante de vendas da Unify ou com seu parceiro da Unify para alterar ou revisar suas informações de pagamento.

# <span id="page-41-0"></span>**6. Ajuda e suporte**

## <span id="page-41-1"></span>**6.2 Visão Geral**

A Unify fornece um conjunto de opções padrão de ajuda e suporte que estão disponíveis para assinaturas gratuitas e pagas do Circuit, conforme descrito acima. Serviços adicionais podem ser oferecidos aos clientes dos Serviços Gerenciados mediante solicitação. A Unify poderá, no futuro, introduzir opções de suporte que somente poderão estar disponíveis se o Cliente escolher um Plano de Suporte qualificado.

O suporte para o Circuit está disponível on-line através do Portal de suporte para o Circuit, da Conversa de Suporte do Circuit e por telefone.

Como usuário do Circuit, você pode obter ajuda e suporte a partir dos recursos de Auto-atendimento do Circuit e da equipe de suporte da Unify para problemas técnicos, de faturamento e assinatura, das seguintes formas:

- Os Serviços de Autoatendimento do Circuit fornecem informações e soluções, incluindo:
	- Perguntas Frequentes (FAQ)
	- Fórum de Suporte do Circuit
	- Criar uma solicitação de serviço
- O Suporte Avançado do Circuit fornece um suporte de Serviço de Apoio ao Usuário (UHD):
	- Administração da solicitação do serviço
	- Contato telefônico do Serviço de Apoio ao Usuário (UHD) da Unify
	- Conversa de Suporte do Circuit

## <span id="page-41-2"></span>**6.3 Suporte através do Auto-atendimento do Circuit**

## <span id="page-41-3"></span>**6.3.1 Visão Geral**

O Auto-atendimento do Circuit é o primeiro destino a ser usado por cada usuário do Circuit para encontrar informações de suporte. O Auto-atendimento do Circuit está disponível para todos os usuários dos Serviços em Nuvem da Unify, independentemente de seus planos de assinatura.

O Auto-atendimento do Circuit é fornecido como um serviço da Web por meio do Portal de Suporte do Circuit. Lá, os usuários dos Serviços em Nuvem da Unify podem encontrar as informações e respostas mais recentes para uma variedade de questões técnicas, de cobrança e de serviço por meio de fóruns de suporte, FAQs, artigos de ajuda, vídeos e outros recursos de ajuda. O Fórum de Suporte do Circuit, que faz parte do Auto-atendimento do Circuit Self, é composto e moderado pelos agentes de suporte da Unify.

## <span id="page-42-0"></span>**6.3.2 Informações sobre Ajuda Online/FAQ**

Na *home page* do Portal de Suporte do Circuit, você pode acessar as Informações/FAQ da Ajuda Online, que fornece artigos criados por funcionários da Unify de diferentes áreas de especialidade ou respostas a perguntas frequentemente levantadas na comunidade de usuários do Circuit (Perguntas frequentes - FAQ).

Este site colaborativo engloba o conteúdo coletivo mais recente sobre cenários técnicos específicos do Circuit. Artigos individuais podem incluir links para sites, vídeos de resolução de problemas, páginas de perguntas frequentes

#### <span id="page-42-1"></span>**6.3.3 Fórum de Suporte do Circuit**

O Fórum de Suporte do Circuit - também disponível na página inicial do Portal de Suporte do Circuit - destina-se a fornecer à comunidade de Usuários do Circuit uma troca de informações on-line. Eles podem postar perguntas (por exemplo, questões técnicas) e discutir tópicos relacionados ao Circuit. Por favor, considere usar o fórum primeiro.

O fórum está disponível através do Portal de Suporte do Circuit. Todo o uso do Fórum de Suporte do Circuit é regido pelas Regras do Fórum de [Suporte](http://www.unify.com/de/Home/Internet/web/de/misc/tac/forum_rules.aspx?tac=1) do Circuit (SFR) para o Circuit.

#### <span id="page-42-2"></span>**6.3.4 Chamadas de teste**

Dentro do Circuit, fornecemos um recurso de chamada de teste (em Configurações -> Diagnósticos) para permitir que os usuários testem a configuração do dispositivo de entrada/saída, alterem seus dispositivos e entendam se há algum problema de rede que possa afetar o funcionamento do Circuit em seu ambiente. Uma gravação de voz ou vídeo pode ser feita e reproduzida a partir do sistema do Circuit como um teste de ponta a ponta. A mesma funcionalidade é oferecida aos convidados para as reuniões do Circuit.

#### <span id="page-42-3"></span>**6.3.5 Vídeos de suporte técnico**

<span id="page-42-4"></span>Vídeos sobre resolução de problemas foram desenvolvidos com base nas perguntas mais frequentes dos clientes. Atualmente, eles estão disponíveis apenas em inglês.

## **6.4 Suporte de Apoio ao Usuário**

O Apoio ao Usuário (*User Help Desk*) para os Serviços em Nuvem da Unify oferece suporte a usuários que não conseguem resolver um problema usando os recursos do Auto-atendimento do Circuit que estão disponíveis no Portal do Circuit. Ele está disponível nos seguintes Planos de Assinatura:

- Team, Professional, Enterprise.
- Assinaturas Complementares Opcionais como o Circuit Meeting Room (CMR).

Alguns complementos ou conectividade nas instalações podem precisar de Suporte e *Software Assurance* extras a serem cobertos - por exemplo, isso se aplica aos Conectores de Telefonia na instalação onde o suporte também é fornecido por meio de ferramentas de emissão de registros estabelecidos. Pergunte ao seu parceiro ou representante de Vendas da Unify para detalhes.

O UHD atua como um ponto central de contato na aceitação, processamento, priorização e gerenciamento de solicitações de suporte ao usuário no Circuit e fornece os seguintes serviços:

- Apoio ao cliente e suporte a falhas, incluindo administração de incidentes para solicitações de serviços enviadas através do Portal do Circuit.
- Suporte direto via telefone e via conversa no Circuit.
- Envio de feedback dos usuários do Circuit sobre sua experiência com a solução.

O suporte UHD está disponível para:

- usuários experimentais: durante o período experimental.
- usuários e dispositivos de assinatura pagos: pelo tempo que o Contrato existir.

## <span id="page-43-0"></span>**6.4.1 Solicitação de serviço**

Você pode enviar uma solicitação de serviço para o UHD por meio do seguinte

- Usando o formulário de solicitação de serviço fornecido no Portal de Suporte do Circuit.
- Entre em contato com o UHD por telefone.
- Selecione "Reportar problema" nos clientes do Circuit.

## <span id="page-43-1"></span>**6.4.2 Fornecimento de dados de suporte**

Ao criar uma solicitação de serviço, forneça o máximo de informações possível para descrever o problema. Para que possamos ajudá-lo, forneça os Dados de Suporte necessários. Depois de enviar uma solicitação de serviço, o Portal do Circuit buscará informações básicas do usuário do dispositivo do cliente e do navegador do Circuit e as incluirá no formulário de solicitação de serviço. Os Dados de Suporte serão enviados diretamente ao representante do suporte.

Depois de enviar a solicitação de serviço, um representante do suporte entrará em contato com você.

## <span id="page-43-2"></span>**6.4.3 Entre em contato com o UHD por telefone**

Você também pode falar diretamente por telefone com um representante do suporte para solicitar assistência. Use esta opção se você não puder acessar o Circuit.

Use um dos seguintes números para chamar o UHD:

- Nos Estados Unidos: +1 (929) 251 9225
- Na Europa: +49 (911) 3088 8088

## <span id="page-43-3"></span>**6.4.4 Horário de trabalho e idiomas do UHD**

O UHD está disponível nos seguintes horários de serviço e dias de serviço:

- Horário de serviço 10x5 Os dias de serviço são de segunda a sexta-feira:
	- Europa (CET Horário da Europa Central): das 08h00 às 18h00

EUA (EST - Horário Padrão do Leste): das 08h00 às 18h00

- EUA (PST Horário Padrão do Pacífico): das 08h00 às 18h00
- *América do Sul (Português e Espanhol – para países com a comercialização liberada): das 08h00 às 18h00 Serviço em estruturação, com previsão de liberação em 2019.*

Se a solicitação de serviço for feita fora desses horários de atendimento, você deverá usar o formulário de solicitação de serviço fornecido no Portal de Suporte do Circuit. Você está livre para tentar ligar para o UHD, no entanto, a Unify não garante que você será capaz de conseguir um engenheiro UHD via telefone e deixar sua solicitação. Dentro do próximo período de horário de serviço, começaremos a investigar a solicitação de serviço.

## <span id="page-44-0"></span>**6.4.5 Administração de casos de suporte técnico**

Depois de verificar todas as informações de serviço disponíveis relevantes da área Auto-atendimento do Circuit, você pode abrir uma solicitação de serviço.

O processo de tratamento de casos da Unify rastreia, encaminha e resolve quaisquer problemas técnicos que você possa ter com o Circuit.

Nossa equipe de UHD é totalmente responsável por todos os aspectos do seu caso, monitora seus comentários e trabalha para fornecer soluções aceitáveis. O agente de suporte do UHD será seu único ponto de contato.

## **Importante:**

Sua conectividade com a Internet, sua rede local, seu navegador da Internet e seu desempenho não são cobertos pelos serviços de suporte da Unify. A qualidade e o desempenho da comunicação de ponta a ponta feita através do Circuit dependem não apenas da infraestrutura da nuvem do Circuit, mas também de sua conexão com a Internet, sua rede e seus dispositivos terminais, todos os quais estão além do alcance de serviço e da responsabilidade de suporte da Unify. No entanto, os agentes de suporte do UHD se esforçarão para fornecer-lhe orientação para no melhor de seu conhecimento, a fim de ajudá-lo a destinar a causa provável do problema e uma possível solução ou solução alternativa.

#### **Abrindo um caso**

Para abrir um caso, tenha as seguintes informações prontas:

- Os dados da sua Conta de Usuário do Circuit (e-mail) e seu ID da sua Conta (*Tenant ID*).
- Descrição detalhada do problema com detalhes do serviço efetuado, impacto ou cliente, por ex. Aplicativo para iPhone, Android ou cliente da web com o Chrome, Firefox ou IE.
- Descrição do que realizada quando o problema ocorreu.
- Versão do software.

Você precisará fornecer essas informações quando o registro para sua solicitação de serviço for criado ou, durante uma chamada de suporte, a equipe do UHD da Unify fará essas perguntas para uma primeira avaliação e assistência inicial ao problema.

Ao abrir um caso no Portal de Suporte do Circuit, algumas informações são automaticamente preenchidas no formulário.

#### **Atribuição**

Assim que o seu caso de suporte for enviado, o engenheiro da equipe do UHD da Unify gerenciará a resolução do seu caso e poderá atribuir o problema a um dos engenheiros técnicos da Unify.

#### **Investigação**

Ao trabalhar para resolver um problema, o engenheiro da equipe de UHD pode precisar acessar as informações na sua conta de usuário dos Serviços em Nuvem da Unify para analisar o problema. Ou ele pode entrar em contato com você novamente de forma que você possa reproduzir o problema para obter informações adicionais, por exemplo, um arquivo de registro.

Se o problema estiver relacionado à configuração de *back-end* do Circuit, o engenheiro da equipe de UHD encaminhará o problema para nossa equipe de operações.

#### **Encaminhamento**

Se o engenheiro da equipe de UHD não puder resolver seu caso, ele o encaminhará para a engenharia operacional e/ou para a equipe de suporte de terceiro nível da Unify para análise posterior.

## **Resolução**

O engenheiro da equipe do UHD geralmente fecha um caso somente depois que todas as partes concordarem que o problema foi resolvido por meio de uma solução alternativa ou correção de *bug* do *software*. Exceções podem ser aplicadas, por exemplo, se um problema não puder ser reproduzido. Correções de *bugs* relacionados ao *software* ou atualizações importantes no Circuit serão fornecidas com base nas soluções de atualização e upgrade da Unify. Se o seu caso exigir a introdução de um novo recurso ou o aprimoramento de recursos, o gerenciamento de produtos e a engenharia de software do Circuit da Unify atenderão à solicitação de alteração de recursos.

#### <span id="page-45-0"></span>**6.4.6 Enviar Feedback**

Você pode entrar em contato com o UHD para enviar o Feedback que deseja compartilhar com a Unify.

A melhor maneira de fornecer um feedback é iniciar uma Conversa com o UHD.

Para apresentar seu Feedback:

- Basta clicar na seta ao lado do nome da sua conta no canto superior direito da tela do seu cliente e selecionar "Reportar problema". Isso iniciará uma Conversa com um representante de suporte do UHD.
- Preencha um tópico e descreva seu Feedback com o máximo de informações que desejar. Anexe qualquer arquivo que você queira compartilhar conosco, como documentos, imagens ou capturas de tela.

Depois de enviar sua solicitação, um representante de suporte entrará em contato com você por uma mensagem de resposta dentro da Conversa iniciada.

## <span id="page-46-0"></span>**6.4.7 Segurança e Confidencialidade das Informações**

<span id="page-46-1"></span>Consulte os Termos de Serviço (TOSP) do Circuit e os documentos relacionados.

## **6.5 Responsabilidades de suporte compartilhadas**

A Unify entende que receber suporte técnico em tempo hábil de profissionais qualificados é um aspecto fundamental dos serviços em nuvem. Igualmente importante é a função essencial que a TI do cliente desempenha no suporte de seus usuários, incluindo, mas não se limitando a suporte a seus clientes e problemas de conectividade com a Internet.

## <span id="page-46-2"></span>**6.5.1 Função de suporte ao cliente**

Para ajudar a resolver um problema que um usuário do Circuit possa encontrar, o Cliente e cada um dos usuários dos Serviços em Nuvem da Unify auxiliarão no processo de resolução de problemas

- Colaborando com o UHD.
- Enviando arquivos de registro e todas as outras informações necessárias para investigar o problema.
- Assegurar o status operacional adequado de sua própria infraestrutura de TI e conectividade ao seu Provedor de Serviços de Internet.

Espera-se que cada usuário do Circuit use primeiro os recursos de suporte do Autoatendimento do Circuit para resolver seus problemas de suporte. No entanto, se o usuário não conseguir resolver os problemas com a ajuda desses recursos de suporte de Auto-Ajuda do Circuit, o UHD deverá ser contatado.

Espera-se que cada cliente e cada usuário dos Serviços em Nuvem da Unify use os Serviços em Nuvem da Unify para o propósito designado. Não é permitido publicar spam, assédio ou conteúdo ilegal, spam através de telefonia pela Internet ou qualquer outro abuso total dos Serviços em Nuvem da Unify.

Cada Administrador do Cliente do Cliente auxiliará a Unify na aplicação da Política de Uso (AUP), fornecendo o seguinte, mediante solicitação da Unify:

- Identificação dos Serviços em Nuvem da Unify no plano de subscrição do Circuit do Cliente que distribuiu o Conteúdo do Usuário que viola a AUP.
- Excluir o Conteúdo do Usuário violado em nome do Usuário do Circuit.

## <span id="page-47-0"></span>**6.5.2 Função da Unify no Suporte**

A função de suporte da Unify é a seguinte:

- Solucionar problemas e fornecer orientação técnica para problemas e encaminhamentos do cliente.
- Reunir e validar informações relacionadas a solicitações de serviço específicas.
- Fornecer coordenação dos problemas e gerenciamento da resolução.
- <span id="page-47-1"></span>• Manter a comunicação com os administradores para ajudar a garantir que os problemas sejam abordados de forma contínua.

## **6.6 Idiomas**

Os recursos da Ajuda e suporte estão disponíveis nos seguintes idiomas:

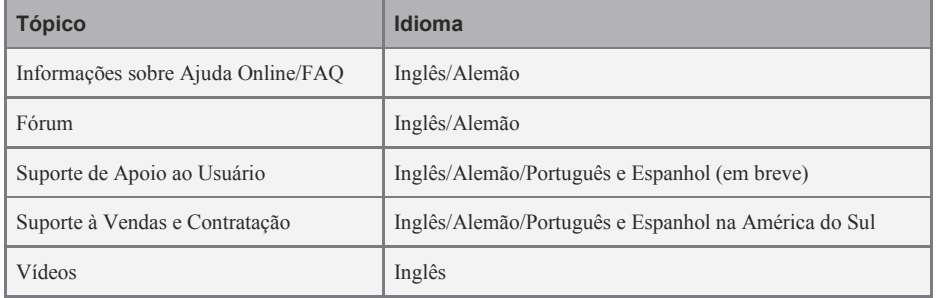

# <span id="page-48-0"></span>**7. Atualizações de Serviço**

## <span id="page-48-1"></span>**7.2 Visão Geral**

Com o Circuit você obtém atualizações de produtos - como novos recursos de Conversação, mais armazenamento de sites e nova colaboração ou novos recursos de telefonia - à medida que se tornam disponíveis.

As atualizações de serviço serão implementadas pelas atividades de Manutenção Programada e geralmente são feitas em horários com uso normalmente baixo do serviço. Estas atividades de Manutenção Programada serão anunciadas no Portal do Circuit e no aplicativo do Circuit.

## <span id="page-48-2"></span>**7.3 Notificações enviadas para grandes atualizações**

Antes que a Unify lance uma atualização para o Circuit ela é completamente testada e avaliada quanto ao desempenho e escalabilidade.

Para atualizações importantes, todos os usuários do Circuit serão informados sobre a próxima atualização do serviço e os principais aprimoramentos para a experiência do usuário por meio de um anúncio no Portal do Circuit e no aplicativo do Circuit.

Quando o teste for concluído, a atualização e a data prevista de lançamento público serão anunciadas no Portal do Circuit e no aplicativo do Circuit no período de Manutenção Programada, dentro do qual a disponibilidade do Circuit poderá ser afetada por essa atividade de manutenção.

# <span id="page-49-0"></span>**8. Continuidade do Serviço**

Os Serviços em Nuvem da Unify são fornecidos por sistemas altamente resilientes que ajudam a garantir altos níveis de serviço. Medidas técnicas e organizacionais para fornecer a continuidade do serviço são parte integrante do projeto do sistema para o Circuit. Essas medidas permitem que os Serviços em Nuvem da Unify recuperem-se rapidamente de eventos inesperados, como falha de hardware ou aplicativo, ou outros incidentes que afetam os usuários.

## <span id="page-49-1"></span>**8.2 Garantindo a disponibilidade de dados**

Múltiplos níveis de redundância de dados são implementados, variando de discos redundantes a proteções contra falha de disco local, até uma replicação de dados completa e contínua para um centro de dados geograficamente diversificado.

## <span id="page-49-2"></span>**8.3 Suporte dedicado**

A organização de suporte ao Circuit desempenha um papel importante no fornecimento da continuidade dos negócios aos Clientes. Essa organização de suporte ao Circuit é uma estrutura de vários níveis, incluindo o UHD, equipes de suporte e desenvolvimento de primeiro e segundo nível. Essas equipes têm um profundo conhecimento do Circuit e de sua infraestrutura subjacente, bem como acesso direto aos especialistas da Unify em arquitetura, desenvolvimento e testes.

A estrutura de suporte de vários níveis do Circuit foi projetada para oferecer períodos de resolução mais rápidos e fornecer um canal para que sua voz seja ouvida. O seu feedback fornece informações para os processos de planejamento, desenvolvimento e operações.

## <span id="page-49-3"></span>**8.4 Incidentes**

Os incidentes ocorrem quando uma parte de uma infraestrutura de serviço deixa de responder e fica indisponível para os clientes. As interrupções de um serviço podem ser causadas por falha de hardware ou software no centro de dados da Unify, uma conexão de rede defeituosa entre o usuário dos Serviços em Nuvem da Unify e a Unify ou um grande problema, como incêndio, inundação ou catástrofe regional. A maioria dos incidentes pode ser resolvida usando a tecnologia e as soluções de processo da Unify e são resolvidas em pouco tempo. No entanto, alguns incidentes são mais sérios e podem levar a interrupções de longo prazo.

Existem dois tipos de incidentes:

• **Manutenção Programada**

A Manutenção Programada é um Tempo de Inatividade planejado que resulta das atualizações de serviços iniciadas pela Unify para a infraestrutura e aplicativos de software. A Unify normalmente planeja as janelas de Manutenção Programada para horários com uso geralmente baixo do serviço.

## • **Tempo de inatividade não planejado / Manutenção de Emergência**

Eventos não planejados podem ocorrer quando os serviços Centrais do Circuit não estão disponíveis ou não responde e pode causar um Tempo de Inatividade não planejado. O mesmo se aplica se o serviço afetado não estiver disponível devido à Manutenção de Emergência.

## <span id="page-50-0"></span>**8.5 Política de Notificação**

A Unify reconhece que os comunicados oportunos e precisos são essenciais para as organizações e parceiros do cliente, caso ocorra um evento com impacto no serviço ou um Tempo de Inatividade não planejado.

As notificações sobre Inatividade no Portal do Circuit informam aos clientes e Usuários dos Serviços em Nuvem da Unify sobre as obras de infraestrutura dos serviços que podem afetar os Serviços Principais dos Serviços em Nuvem da Unify.

As notificações sobre o tempo de inatividade serão fornecidas para Manutenção Programada e Tempo de Inatividade não planejada / Manutenção de Emergência.